Министерство науки и высшего образования Российской Федерации Седеральное государственное бюджетное общеобразовательное учреждение высшего образования

## АМУРСКИЙ ГОСУДАРСТВЕННЫЙ УНИВЕРСИТЕТ (ФГБОУ ВО «АмГУ»)

О ПЕТЕТ ЭНЕРГЕТИЧЕСКИЙ

на в томатизации производственных процессов и электротехники подготовки 15.03.04 Автоматизация технологических процессов **E IDURBBOACTB** 

трограммы Автоматизация (профиль) образовательной программы Автоматизация не на процессов и производств в энергетике

ДОПУСТИТЬ К ЗАЩИТЕ и.о. зав. кафедрой О.В. Скрипко  $\rightarrow$ OB 2022 r.

## БАКАЛАВРСКАЯ РАБОТА

Автоматизированные системы управления технологическими полнессы котлоагрегата Благовещенской ТЭЦ

**Летильятель** Пруппы 841 об

Радинодитель писанд. техн. наук

(подпись, дата)

K.B. Исаев

(подпись, дата)

Д.А. Теличенко

Тант по безопасности **ШЕККЛЮГИЧНОСТИ** ПИСЕТ, КАНД. ТЕХН. НАУК

Dr. o.G. Loll A.B. Булгаков

(подпись, дата)

**ПИТОВИКОНТРОЛЬ** прибессор, д-р техн. наук

23 el 2002 О.В. Скрипко (подпись, дата)

Благовещенск 2022

Министерство науки и высшего образования Российской Федерации Федеральное государственное бюджетное общеобразовательное учреждение высшего образования АМУРСКИЙ ГОСУДАРСТВЕННЫЙ УНИВЕРСИТЕТ

#### (ФГБОУ ВО «АмГУ»)

Питет Энергетический та детоматизации производственных процессов и электротехники

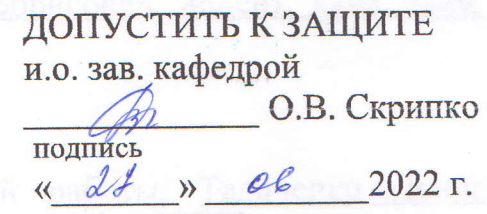

#### ЗАДАНИЕ

**В выпускной квалификационной работе студента Исаева Кирилла Викторо-**BAFR3.

Пла выпускной квалификационной работы: Автоматизация системы регу-

последния параметров котлоагрегата Благовещенской ТЭЦ.

ена приказом от 05.04.2022 № 679-уч)

Польс сдачи студентом законченной работ: 25.06.2022

В Петодные данные к выпускной квалификационной работе:

- техническая документация;

- материалы, полученные в ходе прохождения практической подготов-

**STATE** 

- интернет ресурсы.

- Содержание выпускной квалификационной работы:

Пописание объекта автоматизации;

Электрическая часть модернизации;

В Механическая часть модернизации;

- Безопасность и экологичность.

• Перечень материалов приложения:

Принципиальная технологическая схема;

2. Автоматические схемы регулирования;

**3: Принципиальная электрическая схема;** последник, и бисточник

- Электрическая схема регулятора разрежения;

- 5. Электрическая схема регулятора общего воздуха;

В 1-6: Электрическая схема регулятора температуры аэросмеси.

к ним разделов) Булгаков Андрей Борисович, доцент, канд. техн. Безопасность и экологичность.

Пета выдачи задания 10.03.2022.

подитель выпускной квалификационной работы: Теличенко Денис на технич, доцент, канд. техн. наук.

телество, должность, ученая степень, ученое звание)

**Принял к исполнению** (дата):  $\sqrt{0.03.2022}$ 

(подпись студента)

(подпись)

#### РЕФЕРАТ

Бакалаврская работа содержит 49с., 23 рисунка, 3 таблицы, 16источников.

## ПОЛНАЯ ЭЛЕКТРИЧЕСКАЯ СХЕМА, АСУ ТП, РАСПРЕДЕЛЕН-НЫЙ ПОДХОД, ИСПОЛНИТЕЛЬНЫЙ МЕХАНИЗМ

В работе были исследованы различные подходы для создания АСУТП, типы интерфейса по передаче данных, подобрано необходимое оборудование и проведен расчет систем управления.

Основу методологии исследования составляют распределенный и централизованный подходы в управлении, а также типовые цифровые интерфейсы.

В соответствии с распределенным подходом к построению АСУ ТП была построена аппаратная часть системы по управлению котлоагрегатом на предприятии СП БТЭЦ АО «ДГК» ФАО «Амурская генерация», рассмотрен подход к управлению одного из контуров регулирования котлоагрегата, выбрано оптимальное решение.

# СОДЕРЖАНИЕ

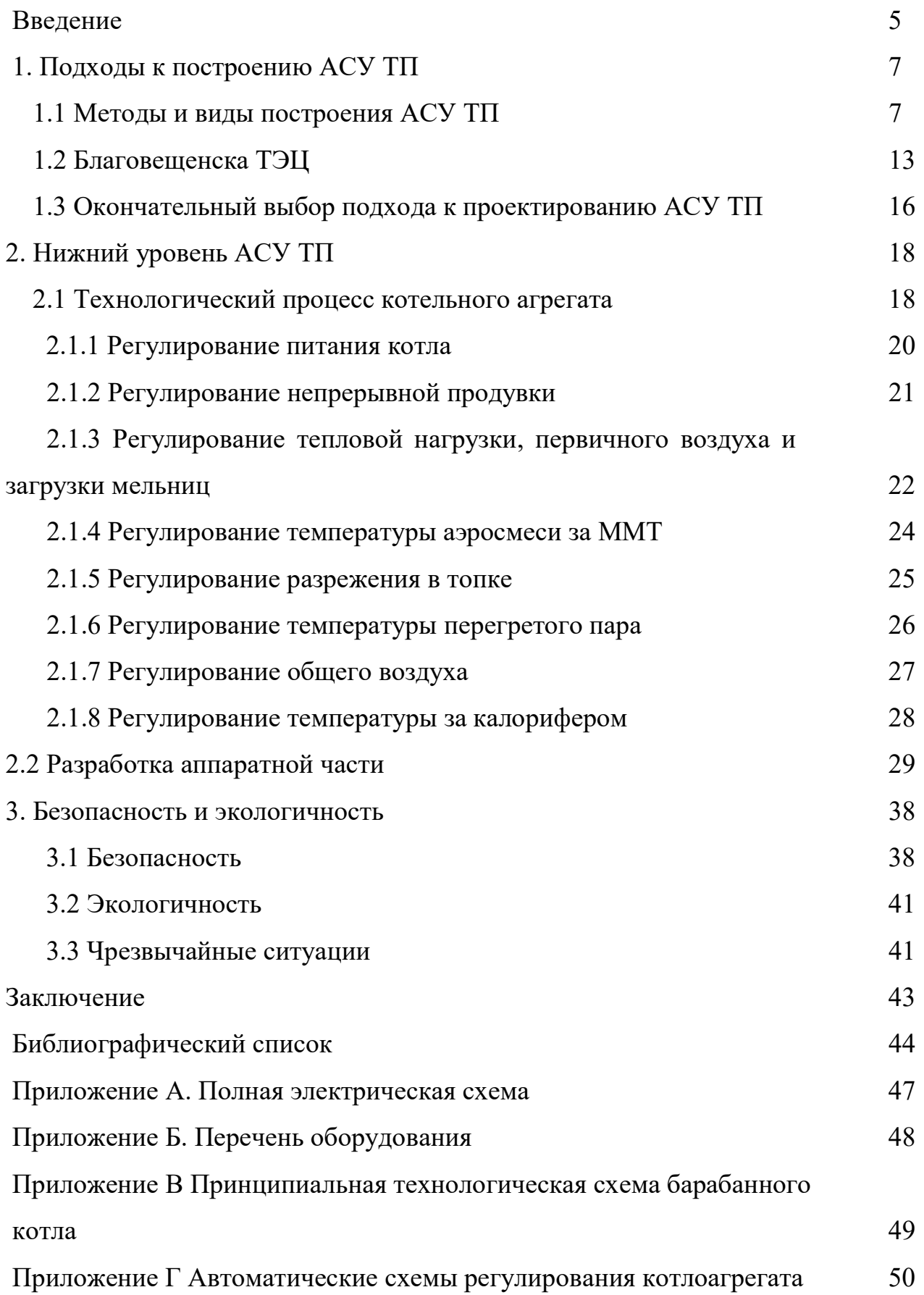

### ОБОЗНАЧЕНИЯ И СКОРАЩЕНИЯ

АРМ – автоматизированное рабочего место;

АС – автоматизированная система;

АСУ ТП – автоматизированная система управления технологическим процессом;

БТЭЦ – Благовещенская Теплоэлектроцентраль;

ДГК – Дальневосточная генерирующая компания;

- ИМ исполнительный механизм;
- ОР объект управления;
- ПК персональный компьютер;
- ПТК программно-технический комплекс;
- САР система автоматического регулирования;
- СУ система управления;
- ТП технологический процесс;
- ТЗ техническое задание;
- ТЭС тепловая электрическая станция.

#### ВВЕДЕНИЕ

Автоматизация, является одной из глобальных проблем промышленного производства, на всех периодах развития общества. Со временем, автомати зация становится более известным и широким понятием, и каждое предприятие понимает необходимость внедрения АСУТП, тем самым облегчив или избавив человека от рутинного труда

АСУТП представляет комплекс технических и программных средств, которые решения выработать автоматизации процесса и ПОЗВОЛЯЮТ реализовать управляющие воздействия на технологически объект управления

Предпосылки создания АСТП  $\overline{a}$ рост масштаба производства, повышение технических показателей оборудования, упрощение производственного процесса, развитие технологии.

Проектирование АСУТП для теплоэнергетических проектов предполагает выполнение задач выбора и подключения большого числа оборудования и создания подсистем контроля и производственного процесса.

На сегодняшний день достигнутые уровни развития микропроцессорных средств и морального износа функционирующей техники свидетельствуют о возможности реализации распределенного подхода к проектированию ACY TII.

В связи со строительством Северного микрорайона Благовещенска в 2009 году было решено начать строительство второй очереди БТЭЦ, в конце декабря 2013 г. подписан договор о предоставлении услуг генерального подр яда по строительству 2-й очереди Благовещенской ТЭЦ.

По плану, электромощность станций должна увеличиться на 120 МВт и составлять 400 МВт, тепломощность 188 Гкал/ч, до 105 Гкал/ч, годовой объе м выработки – 464 млн кВт/ч.

Задачи строительства второй очереди Благовещенской ТЭЦ: устранение дефицита и увеличивающегося потребления тепловой энергии в г. Благовещенск, повышение производительности теплоснабжения, замещая выбывающие мощности нерентабельных котельных Благовещенской ТЭЦ;

повышение надежности электроснабжения потребителей; покрытия неравномерной части графиков электрической нагрузки в Объединённой энергосистеме Востока.

При строительстве второй очереди использовалась новое оборудование , включая программный комплекс «Овация» компании ЭМЕРСОН. Поэтому в настоящей работе предлагается на основе унификации аппаратной платформы использовать одни и те же технические средства и модернизировать оборудование 1 очереди, при применении новых технологий по управлению.

В процессе работы необходимо: найти разумные пути применения и решения для создания автоматизированных систем контроля, применять цифровые технологии для выбора нужного оборудования и расчета и анализа под ходов к управлению.

Таким образом, цель данной работы; выполнить модернизацию аппаратуры первой очереди на основе применения современных цифровых технологий передачи данных для котлоагрегата, реализовать расчет и применение современных подходов к регулированию.

### 1 ПОДХОДЫ К ПОСТРОЕНИЮ АСУ ТП

#### 1.1 Методы и виды построения АСУ ТП

Управление технологическими объектами и процессами, как правило, связано со сложными и трудоемкими процедурами сбора данных, обработки и анализа полученной информации, а также своевременной выдачей необхо димых управляющих воздействий. Для обеспечения пользователей информа цией об изменении свойств анализируемых потоков данных в реальном мас штабе времени необходимы быстродействующие вычислительные платфор мы на основе микропроцессорных средств, а также эффективное программ ное обеспечение. Перспективным является построение таких систем на базе цифровых технологий.

Одна из основных задач управления технологическим процессом на ТЭЦ состоит в поддержании требуемого соотношения вырабатываемой и не обходимой энергии при изменении количества потребляемого топлива. Вся кое управление подразумевает наличие объекта, измерительных элементов и управляющего органа. Объекты управления бывают самые разные, например: технологические процессы различных предприятий, отрасли народного хо зяйства, энергетика, сферы электронного документооборота и т.д. Так как в современном мире еще не возможно полностью отказаться от участия чело века в управлении сложной автоматизированной системой, то на него возлагается часть функций, причем, всегда самых ответственных, поэтому и создаются различные автоматизированные системы управления различными процессами.

Составными частями АСУ ТП могут быть отдельные системы автоматического управления (САУ) и автоматизированные устройства, связанные в единый комплекс. Как правило, АСУ ТП имеет единую систему операторского управления технологическим процессом в виде одного или нескольких пультов управления, средства обработки и архивирования информации о хо де процесса. типовые элементы автоматики: датчики, контроллеры, исполни

АСУ ТП предназначается для:

- повышения оперативности управления, эффективности и надежности работы автоматизированной системы;

- снижения косвенных затрат на эксплуатацию удаленных объектов;

действий своевременного координирования подразделений предприятия;

- обеспечения руководителей и инженерно-технических работников (ИТР) информацией, необходимой для принятия эффективных решений управления и планирования;

обеспечения оптимальных решений работы технологического оборудования;

- полное протоколирование всех штатных и нештатных ситуаций, а также действий операторов автоматизированного рабочего места (АРМ).

Она также позволяет выполнять все функции современных систем автоматизации: информационно-измерительные функции, информационные функции технологической защиты и блокировки, процессы расчеты, автоматической регулировки, процессы дистанционного управления, процессы программного управления, функции проведения  $\mathbf{M}$ диагностирования оборудования АСТП.

При создании АСУ ТП выделяют три уровня иерархии, таких как:

1) Низший уровень (уровень оборудования). Он включает в себя датчики, измерительные преобразователи ДЛЯ сбора информации  $\Omega$ технологическом процессе, так же исполнительные механизмы  $\overline{M}$ электроприводы для задания регулирующих воздействий.

Средний уровень (контроллерный уровень). На данном уровне 2) используются программируемые логические контроллеры (ПЛС), которые будут собирать, и обрабатывать информацию, поступающую с нижнего уровня. Так же здесь производится расчет всех НУЖНЫХ параметров и реализация программных алгоритмов управления.

3) Высший уровень (диспетчерский уровень). Здесь главной задачей является управление и слежение за процессом, данными функциями занимаются SCADA системы, в состав которой входит автоматизированное рабочее место (АРМ) т.е. компьютер с человеко-машинным интерфейсом.

 $\overline{7}$ 

Человек выполняет функцию диспетчера, который следит за всем технологическим процессом и управляет им с помощью этого АРМа.

АСУТП также делится по типу контроля. Управление имеет два подхода - централизованное, распределенное.

Централизованный подход, изображений на рисунке 1, является единым органом(контроллером), обычно выполняющим все требования к управлению объектом, собирающим информацию о каждом управлении и его обработке, а каждая ОУ, в соответствии с требованиями системы, производит управляющие сигналы.

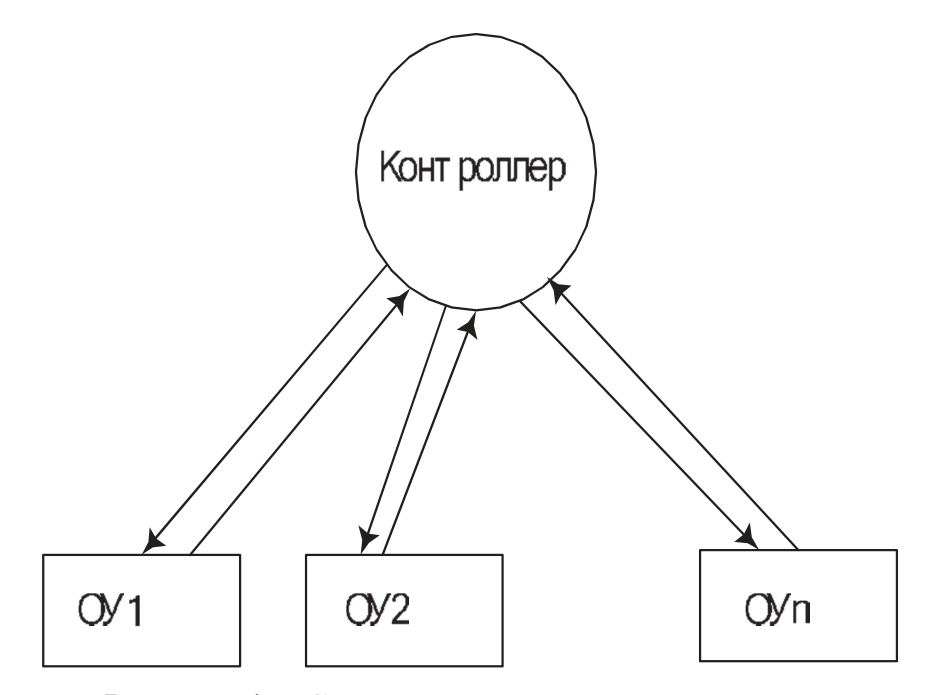

Рисунок 1 – Схема централизованного управления

 ОУ - объект управления является отдельной частью большого технологического процесса.

Децентрализованный распределенный подход предполагает распределение функций управления на отдельные элементы сложных систем. В этом подходе система представляет собой множество ОУ, которые размещены в пространстве, каждый из них не зависит друг от друга, но взаимодействуют с ними, для выполнения общей задачи. Для того, чтобы выработать воздействие на каждый предмет, нужна информация лишь

об состоянии данного объекта. Схема распределенного управления изображена на рисунке 2.

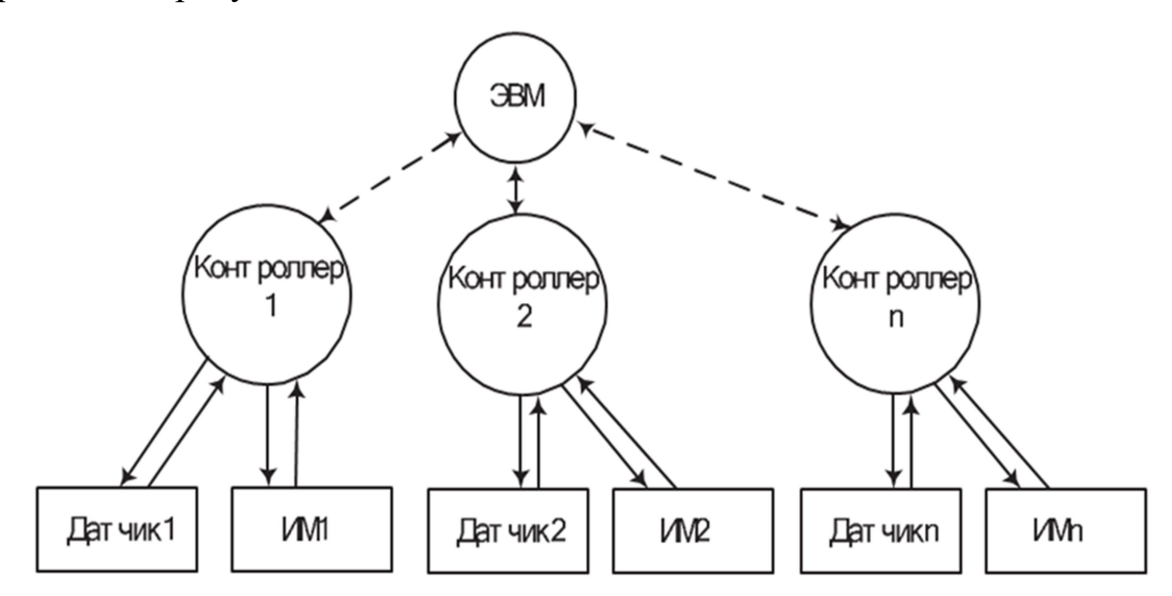

Рисунок 2 – Схема распределенного управления

В этом случае распределенная система состоит из многочисленных территориальных контроллеров. Благодаря такому подходу функции сбора, обработки и управления получают распределение среди многих контроллеров поскольку контроллер локальный и управляет отдельными технологическими процессами. Такая система является следствием совершенствования и развития подходов в управлении, начиная с общего центрального подхода и заканчивая распределенным подходом [13].

Максимальные преимущества системы распределения достигаются при автономном функционировании контроллеров, обмен информации между ними минимальный. Также в каждом физическом устройстве распределенной системы нужно иметь единый интерфейс связи, отличительной особенностью которого является то, что базу данных содержит не один, а несколько контроллеров.

В случае, если контроллер вышел из строя, или если линия связи контроллера и компьютера обрушилась, система продолжает работать над основными функциями контролирования процесса доступа в автономном режиме  $[11]$ .

Еще основными техническими требованиями к проектированию данных АСУТП являются:

- обеспечение широкого температурного диапазона работы технических средств локальных автоматических систем САУ;

- Распределение электроснабжения;

- обеспечение надежного контура заземления на каждой отдельной площадке автоматизации объекта;

- защита контрольно-измерительных каналов от воздействия внешних факторов и усиление передаваемого сигнала;

- выбор оптимального, по эффективности, устойчивости и взаимозаменяемости компонентов, удовлетворяющих международным стандартам контроллерной техники;

- выбор оптимального по пылевлагонепроницаемости и защите от электромагнитного излучения, коррозионных и других факторов, соответствующего международным стандартам конструктива цехового шкафа , шкафа для локальной автоматики и автоматического рабочего места системы АРМ;

-обеспечение высоконадежных каналов обмена технологической информацией между отдельными автоматизированными объектами и централизованной системой управления и контроля:

-резервирование основной аппаратуры контроля и управления, а также наиболее важных каналов передачи информации;

-обеспечение аппаратного и программного аварийного останова технологического комплекса при аварийных ситуациях;

-обеспечение высокоэффективного человеко-машинного интерфейса в системе визуализации и мониторинга:

-обеспечение обмена данными по информационным каналам в реальном масштабе времени

Если рассмотреть подходы к строительству АСУТП, то можно выяснить, что у каждого из них есть ряд своих преимуществ и недостатков. В

основном можно сказать, что централизованные системы обладают возможностью оптимальной технической реализации и простой реализацией алгоритмов управления. К минусам можно отнести то, что здесь обязательны: сбор, хранение. Надежность системы и высокое протяжение кабеля в связи с территориальным расположением оборудование. Наиболее положительными сторонами распределенной системы управления являются высокое качество управления, низкая пропускная способность каналов, минимальный объем сбора и хранения информации, но главным недостатком является стоимость обработки [1].

Также стоит заметить, что в процессе строительства АСУТП роль типа интерфейса очень важна. Есть два вида интерфейса, которые позволяют передавать сигналы: аналоговые и цифровые.

В первом случае, аналоговая линия применяется не так часто, поскольку цифровая техника развивается, и этот вид сигнала обладает большой неустойчивостью к помехам и может искажать информацию, и это недопустимо в условиях крупных предприятий, например, ТЭЦ. Также нужно прокладывать очень длинные кабельные трассы, что влечет большие экономические затраты на приобретение и прокладку кабелей. Между тем аналоговая передача – одна из наиболее распространенных, поскольку этот стандарт общепринят разными производителями, и сама технология известна и распространена.

Если использовать цифровые линии, то достигается, в первую очередь, надёжная передача данных, а также косвенная экономия кабелей. В этом случае можно использовать обычную витую пару измерители и управляющие элементы, имеющие цифровые интерфейсы. Также датчики и механизмы должны иметь взаимозаменяемость, т.е. иметь одно и то же обменный протокол и связный интерфейс [2]. При использовании таких датчиков для обмена информацией используют протоколы такие как: HART, UART, DeviceNET, промышленных сетей Modbus и Profibus (на основе стандарта RS 485). CAN. И воз можно последней проблемой может стать стоимость самих устройств.

Подробнее о промышленных сетях, рассмотрим протокол Modbus, в отличие от Profibus, более открытый и распространенный. Этот протокол работает по принципу ведущий – ведомый, основанной на транзакции, в которых входят запросы и ответы. Только ведущие могут опрашивать устройства, которые находятся в сети. В сети обычно существует только одно управляющее устройство, а также несколько управляемых устройств. Мастер может отправлять запрос на индивидуальное ведомое устройство или проводить широковещательное общение на все ведомые устройства. Подчиненное устройство, осознав адрес, ответит на запросы, адресованные именно к нему.

Протокол Profibus, напротив, более закрытый, и применяется в контроллерами Siemens.  $H<sub>0</sub>$ **Profibus** основном ЛИШЬ отличается минимальным периодом реакции, высокой устойчивостью к внешним электромагнитным полям. Данный протокол дает возможность объемно отображать различные автоматические устройства в единой системе на уровне детекторов и датчиков. Так же, как и modbus использует обмены между ведущими и управляющими устройствами протоколами DP и PA и несколькими управляющими устройствами протоколами FDL или FMS [13].

#### 1.2. Благовещенская ТЭЦ

Поэтому до выбора пути реализации системы с учетом того, что важен сам технологический процесс, мы рассмотрим специфику ТЭЦ в качестве объекта контроля. Есть два типа ТЭЦ в тепловых схемах: блочная и поперечная. Виды схем представлены на рисунке 3.

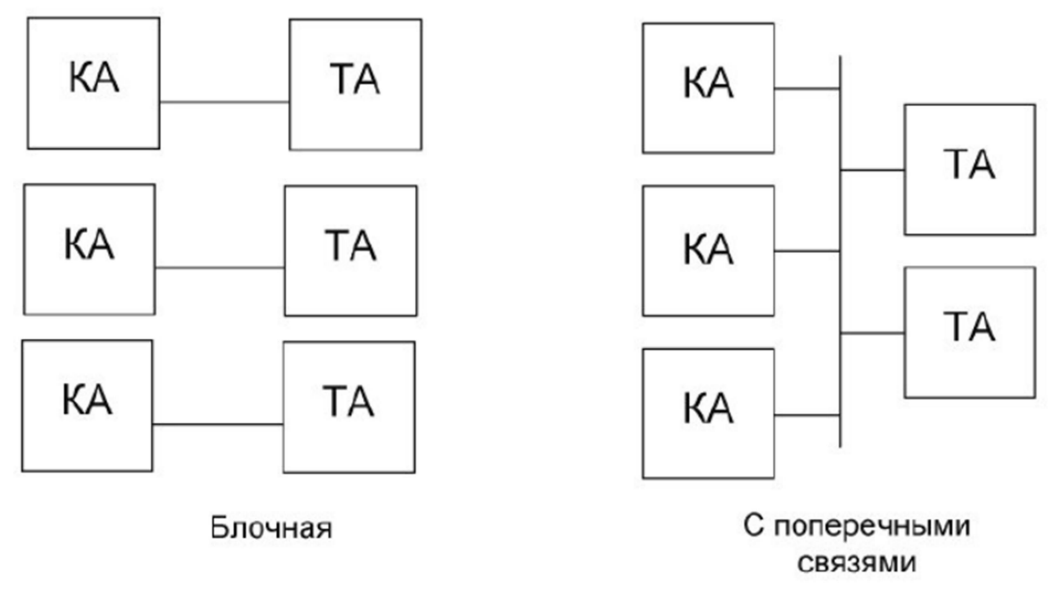

Рисунок 3 – Схема блочной ТЭЦ

На рисунке 3 изображено: КА – котельный агрегат, ТА - турбоагрегат. В блочных ТЭЦ происходит компоновка основного оборудования с не зависимым технологическим процессом в пределах каждого энергоблока, ри сунок 3. Преимуществом такой схемы является ее экономичность, сокраща ются длины трубопроводов и количество запорно-регулирующих органов. Однако для нормальной эксплуатации блочных ТЭЦ надежность их оборудо вания должна быть значительно выше, чем в ТЭЦ с поперечными связями, так как в блоках нет резервных котлов, поэтому в таких схемах выход из строя любого контура приводит к отключению всего блока [3].

На ТЭЦ с поперечными связями все котлы работают на одну паровую магистраль. Схема, с поперечными связями, рисунок 3 пар от всех паровых котлов поступает в общий паропровод, а из него распределяется по турби нам, таким образом можно использовать пар от всех котлов для питания лю бой турбины. Если, к примеру, один из котлоагрегатов выйдет из строя, то другие должны подхватить тепловую нагрузку и нагрузку по пару [3].

В настоящее время на БТЭЦ принята концепция централизованно сосредоточенного управления, потому что исполнительные механизмы, датчики расположены на разных отметках котла.

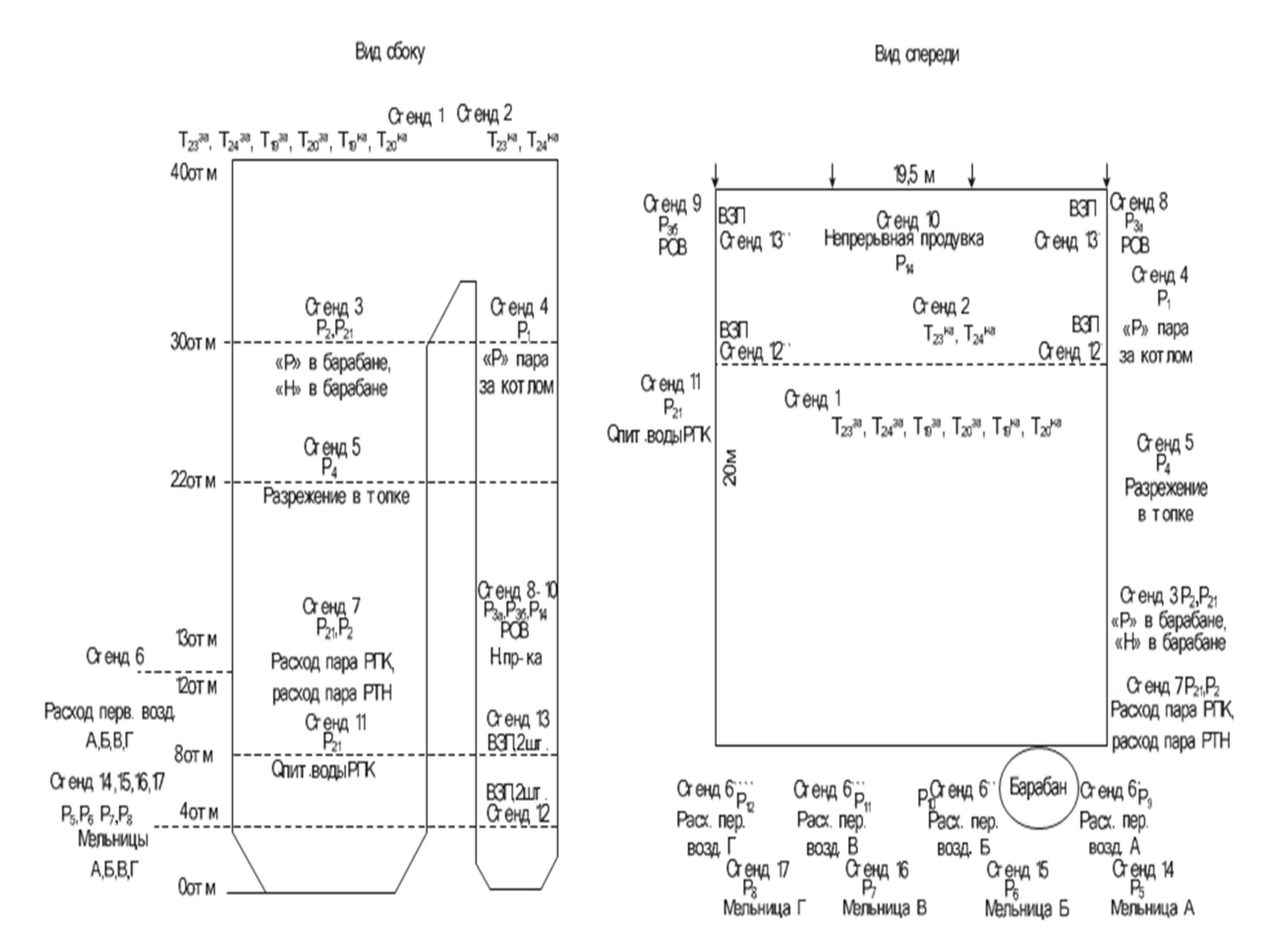

Рисунок 4 - расположение датчиков на котле Благовещенской ТЭЦ

На рисунке 4 показаны:  $T_{23}^{3a}$ ,  $T_{24}^{3a}$ ,  $T_{19}^{3a}$ ,  $T_{20}^{3a}$ ,  $T_{19}^{4a}$ ,  $T_{20}^{4a}$ ,  $T_{23}^{4a}$ ,  $T_{24}^{4a}$  – датчики температуры перегретого пара, все датчики с буквой «P» это датчики давления, «Q» это датчики расхода, «H» это датчики уровня, P – принадлежность к определенному контуру регулирования , РПК – регулятор питания котла, РТН – регулятор тепловой нагрузки, РОВ – регулятор общего воздуха, ВЗП – воздухоподогреватель. Р1 – главный регулятор, Р2 – регулятор тепловой нагрузки, Р3А – регулятор общего воздуха ДВ-1А, Р3Б – регулятор общего воздуха ДВ-1Б, Р4 – регулятор разрежения, Р5, Р6, Р7, Р8- регулятор температуры аэросмеси за ММТ – А, Б, В, Г; Р9, Р10, Р11, Р12 – регулятор первичного воздуха к ММТ – А, Б, В, Г; Р21 – регулятор питания котла.

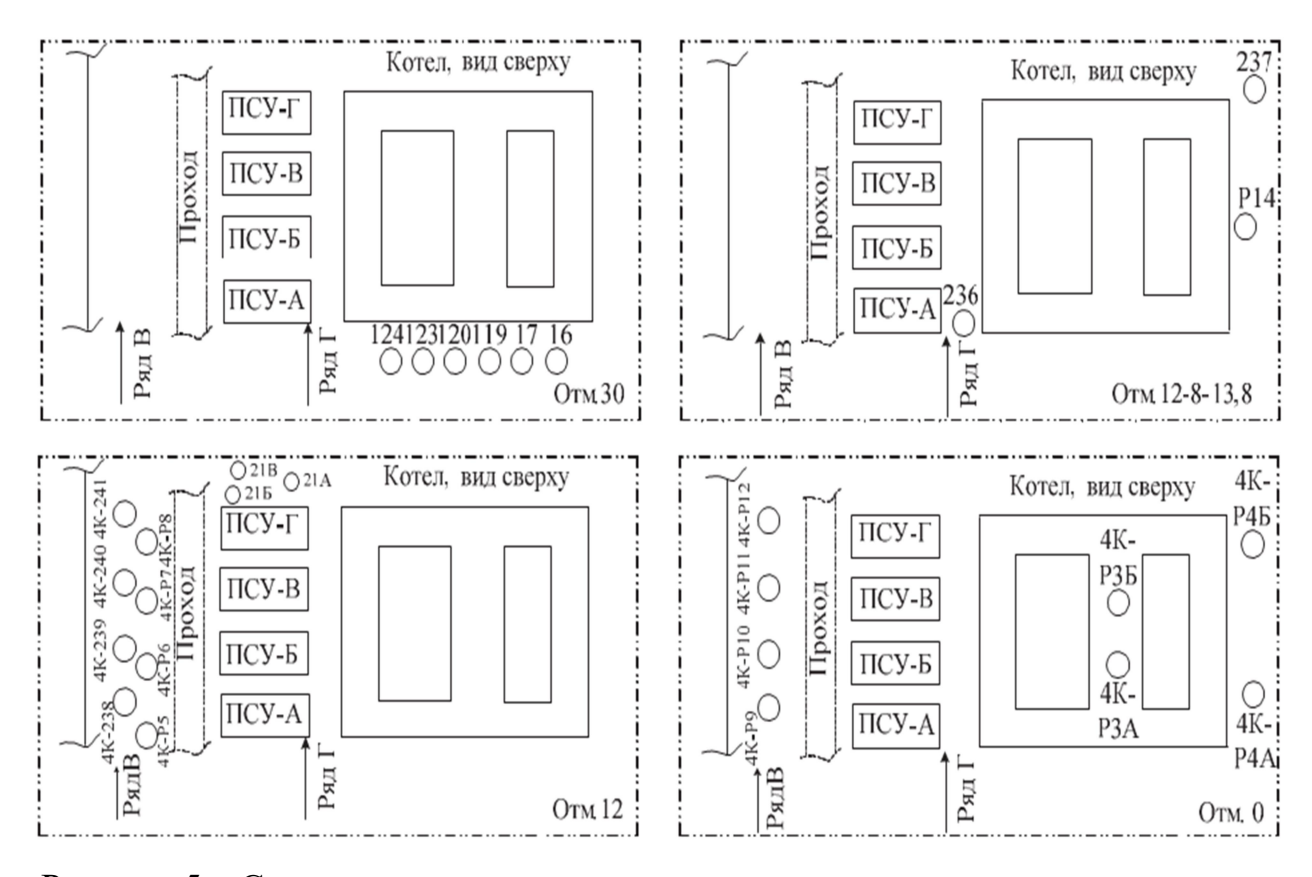

Рисунок 5 – Схема расположение исполнительных механизмов по отметкам на котле Благовещенской ТЭЦ

На рисунке 5 изображено: ПСУ – питатель сырого угля, обозначения с буквой «Р» это принадлежность исполнительных механизмов к определенным регуляторам контуров, 4К – номер котлоагрегата. Далее идут обозначения исполнительных механизмов(ИМ) по определенным регуляторам: Р119, Р120, Р123, Р124 – ИМ регуляторов температуры перегретого пара( 1 ступень слева справа, 2 ступень слева и справа), Р3А – ИМ регулятора общего воздуха ДВ-1А, Р3б – регулятор общего воздуха ДВ-1Б, Р4 - ИМ регулятор разрежения, Р5, Р6, Р7, Р8 – ИМ регуляторов температуры аэросмеси за ММТ – A, Б, В, Г; Р9, Р10, Р11, Р12 – ИМ регуляторов первичного воздуха к ММТ- А, Б, В, Г; Р21А, Р21Б, Р21В – ИМ регуляторов питания котла; Р236, Р237 – ИМ регуляторов температуры воздуха за калорифером(слева и справа).

В конце концов после того, как было описано о БТЭЦ, мы можем перейти к конечному выбору подхода к проектированию АСУТП.

#### 1.3 Окончательный выбор подхода к проектированию АСУ ТП

В настоящее время наблюдается тенденция к переходу на цифровые сигналы  $\mathbf{M}$ отказу **OT** аналоговых сигналов. A строительство полномасштабного АСУ ТП всей ТЭЦ - это очень трудоемкая операция, так что в начале был выбран один котлоагрегат.

На самом же деле однозначного и точного решения к построению АСУ ТП нет, в некоторых случаях возможен разумный компромисс. который про является в объединении подходов к построению АСУ ТП на её разных уров нях иерархии.

В частности стоит отметить, что распределенный подход будет реали зован относительно управления всем процессом, а именно распределение на контроллерном уровне функций управления процессом. А централизованный подход будет представляться в виде единого нахождения всего контроллер ного оборудования в отдельном помещении из-за того что в данный момент на БТЭЦ не представляется возможности размещения этого оборудования вблизи технологического объекта управления, и поступление всей информа ции на единый сервер. Поэтому на данном этапе составим структурную схе му всей системы, в которой представлено в общем виде соединение оборудо вания с контроллером, схема приведена на рисунке 6.

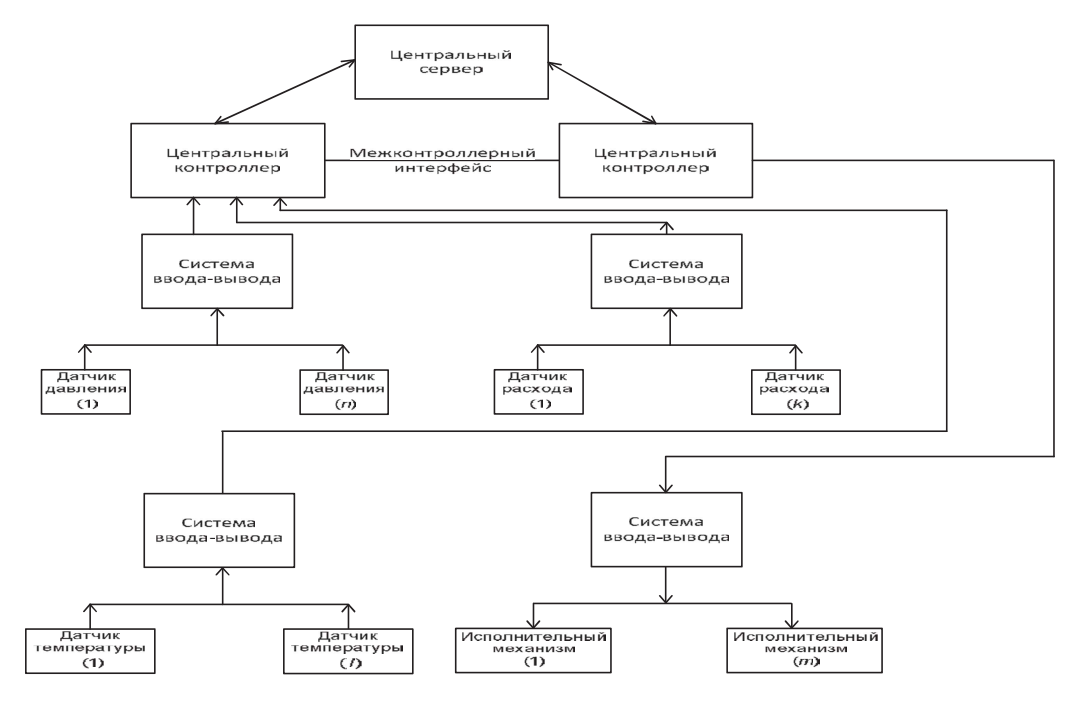

Рисунок 6 – Структурная схема

## 2 НИЖНИЙ УРОВЕНЬ АСУ ТП

#### 2.1Технологический процесс котельного агрегата

 Для того, чтобы построить этот уровень АСУТП для котлоагрегата, необходимо рассмотреть весь процесс, происходящий в котле.

Рассмотрим основную схему технологических процессов, происходящих в паровом котле, показанную на рисунке 7 [1].

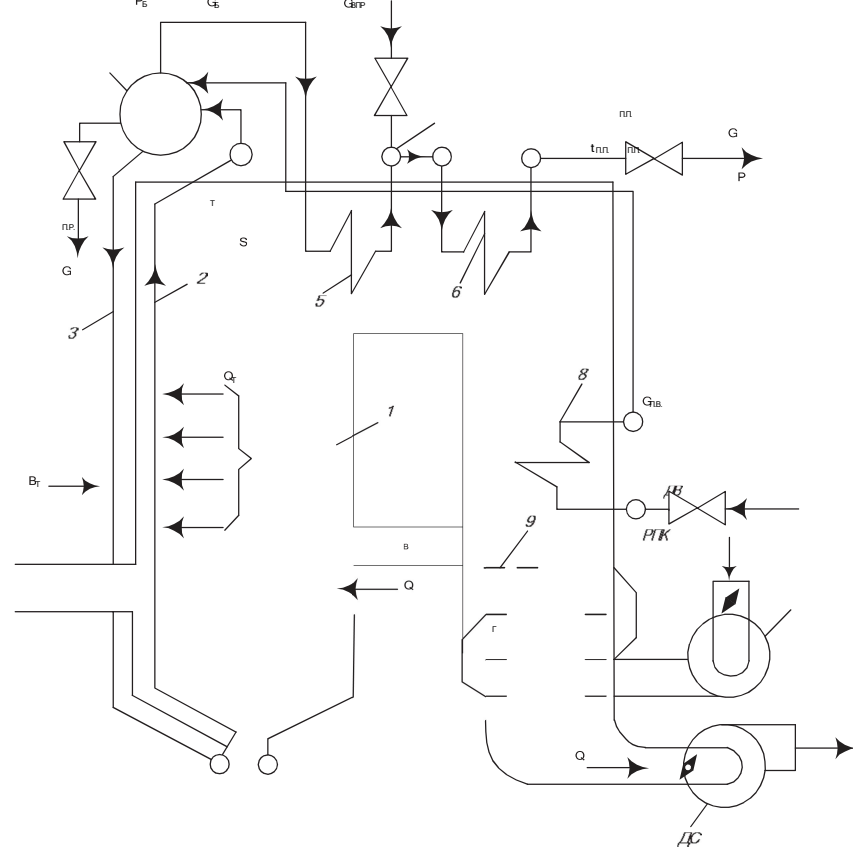

Рисунок 7 –Принципиальная технологическая схема барабанного котла

На рисунке 7 показана: 1 – Топка, 2 – циркуляционный контур, 3 – опускные трубы, 4 – барабан, 5,6 – пароперегреватели, 7 – пароохладитель, 8 – экономайзер, 9 – воздухоподогреватель, ГПЗ – главная паровая задвижка, РПК – регулирующий питательный клапан, ДВ – дутьевой вентилятор, ДС – дымосос,  $Q_B$  – расход воздуха подаваемый в топку,  $Q_T$  – расход дымовых газов,  $G_B$  – расход насыщенного пара,  $G_{BIP}$  – расход воды на впрыск,  $P_{\rm b}$  – давление пара в барабане,  $S_{\rm T}$  – разрежение,  $G_{\rm ILB}$  – расход питательной воды,  $G_{\Pi.P.}$  – расход воды выпускаемой из барабана,  $Q_T$  – тепловыделение в топке,  $G_{\Pi,\Pi}$  – расход перегретого пара.

Топливо поступает в топку 1, где его сжигают. Для поддержания про цесса горения в топку подают воздух в количестве Qв. Данный воздух посту пает с помощью вентилятора ДВ изначально подогрев его в воздухоподогре вателе 9.В процессе горения образуются дымовые газы Q., которые отсасывают ся из топки дымососом ДС. Попутно они проходят через поверхности нагре ва пароперегревателей 5. 6. водяного экономайзера 8. воздухоподогревателя 9 и удаляются через дымовую трубу в атмосферу.

Процесс парообразования происходит в подьемных трубах циркуляци онного контура 2, экранирующих камерную топку и снабжаемых водой из опускных труб 3. Насыщенный пар G5 из барабана 4 поступает в паропере греватель, где нагревается до установленной температуры за счет радиации факела и конвективного обогрева топочными газами. Температура перегре того пара регулируется в пароохладителе 7 с помощью впрыска воды Gвпр Основными управляемыми величинами котла являются: расход пере гретого пара бил давление перегретого пара РПП и температура перегретого пара п.п. Расход пара является не постоянной величиной, в свою очередь давление и температуру стараются поддерживать в допустимых пределах отклонений, что необходимо по определенным требованиям эксплуатации турбины или различных потребителей тепловой энергии [3].

Исходя из рассмотренного процесса, можно выделить несколько контуров регулирования котлоагрегата:

1) Регулирование питания котла:

2) Регулирование непрерывной продувки;

3) Регулирование тепловой нагрузки, первичного воздуха и загрузки мельниц:

4) Регулирование температуры аэросмеси за ММТ (молотковая мельница тангенсальная):

5) Регулирование разрежения в топке:

6) Регулирование температуры перегретого пара:

7) Регулирование общего воздуха;

8) Регулирование температуры за калорифером ;

2.1.1 Регулирование питания котла

Регулятор питания котлоагрегата предназначен для поддержания (среднего) уровня в барабане (может не совпадать с геометрической осью ба рабана), равного нулю по шкале измерительного прибора, путем изменения подачи воды в котел с помощью регулирующего клапана. Уровень воды должен поддерживаться постоянным при изменении нагрузки и режима работы котлоагрегата. Отклонение уровня за пределы может привести к нару шению технологического процесса и повреждению основного оборудования снижение уровня за пределы считается «упуском» воды. Оно опасно нарушением циркуляции воды в котлоагрегате, что может привести к пережогу экранных труб. Повышение уровня - «перепитка», что может привести к за бросу воды в пароперегреватель котла и далее в турбоагрегат с причинением механических повреждений [3].

Эту задачу выполняет регулятор. принципиальная схема, которого изоб ражена на рисунке 8. Регулятор 3 перемещает клапан 4 при появлении сигнала небаланса между расходами питательной воды Gп.в. и пара Gп.п.

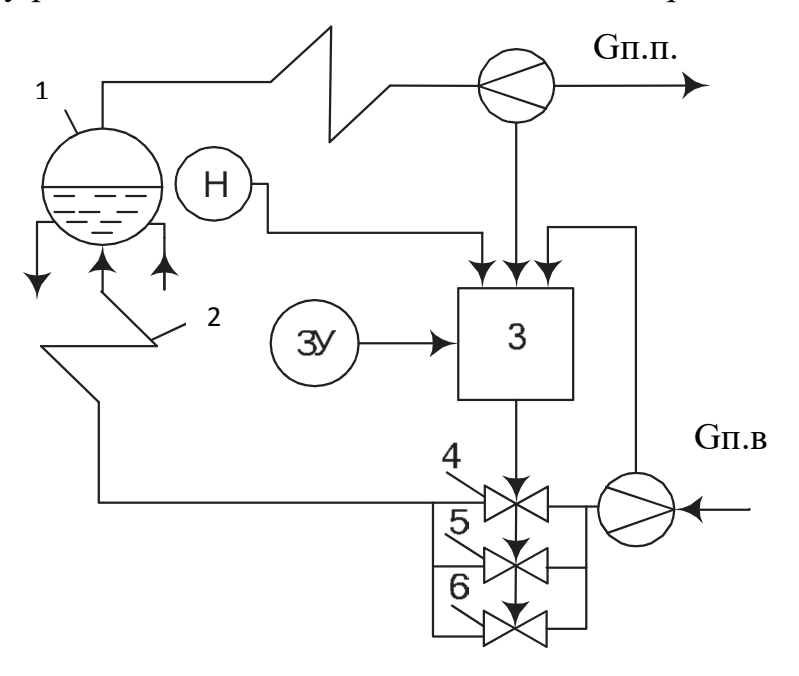

Рисунок 8 – АСР питания водой барабанного котлоагрегата

На рисунке 8 изображено: 1 – Барабан, 2 – водяной экономайзер, 3 – регулятор питания, 4, 5 и 6 – регулирующие клапаны питательной воды, ЗУ – задающие устройство, GП.П. – расход перегретого пара, H – уровень в барабане, GП.В. – расход питательной воды.

РПК действует на один из трех регулирующих клапанов узла питания котлоагрегата.

Выбранный «основной» клапан поддерживает уровень воды барабана в основном режиме, работает до того момента, когда он достигает одного из конечных выключателей. В момент достижения «основного» клапана своего концевого выключателя в работу вводится «вспомогательный» клапан.

Если, к примеру, «основной» клапан достигает концевого на максимум, то «вспомогательный» клапан работает только в направлении «больше». При возникновении сигнала на «меньше»,«вспомогательный» клапан останавливается, а регулировку уровня берет на себя «основной» клапан.

В случае, если «основной» клапан достигает концевого на минимум, то «вспомогательный» клапан работает лишь в сторону «меньше». В случае возникновения сигнала на «больше» «вспомогательный» клапан отключается, а регулирование уровня принимает на себя «основной» клапан.

2. 1. 2. Регулирование непрерывной продувки

Химический состав воды, который циркулирует в барабанных котлах, оказывает значительное влияние на деятельность их безремонтной и бесперебойной работы. Основными показателями качества котловой воды являются общее содержание солей(концентрация солей в пересчете на соли Na, мг/кг), и избыточное содержание фосфатов(концентрация ионов РО $_4^3$  $,$ мг $/$ кг $).$ 

Поддержание общей солесодержательности котловой воды в норме осуществляется путем непрерывного и периодического продувания барабана из специальных расширителей. Потери воды из котла с продуванием восполняются питательной водой в объеме, определённом уровнем водоснабжения барабана. Периодическая продувка применяется для того,

чтобы удалить скопления шлама в нижних коллекторах выполняют 1-2 раза в смене и это не автоматизируют.

Управление непрерывной продувки происходит по схеме, показанной на рисунке 9 [3].

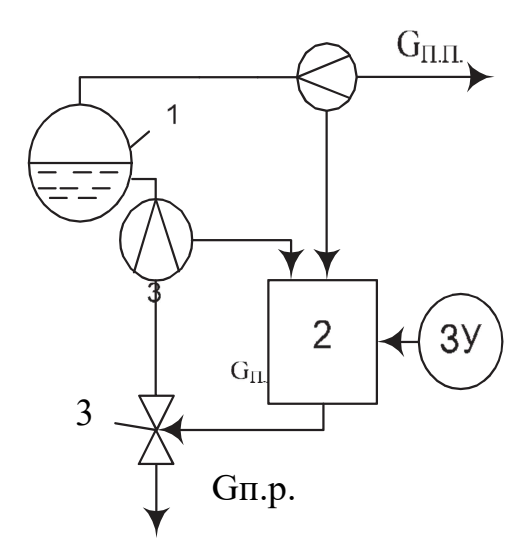

Рисунок 9 – АСР непрерывной продувки

На рисунке 9 изображено; 1 – Барабан, 2 – регулятор продувки, 3 – регулирующий клапан продувки,  $G_{\Pi,\Pi}$  – расход перегретого пара,  $G_{\Pi,P}$  – расход воды выпускаемой из барабана.

Этот регулятор функционирует путем периодической продувки в пределах 0,5-1% от паропроизводительности котла, при этом обеспечивается безаварийная эксплуатация котлоагрегата. На регулятор поступают расход перегретого пара за котлом, расход воды для продувки и задание для непрерывную продувку, поэтому регулятор представляет собой соотношение этих расходов.

2.1.3. Регулирование тепловой нагрузки, первичного воздуха и загрузки мельниц.

Котел как обьект регулирования тепловой нагрузки может быть представлен в виде последовательного соединения простых участков, разграниченных конструктивно :топочная камера; парообразующая часть, сос тоящая из поверхностей нагрева, в топочной камере; барабана и пароподогревателя.

Схема формирования тепловой нагрузки котла называемого в дальнейшем сигналом по теплоте, приведена на рисунке 10.

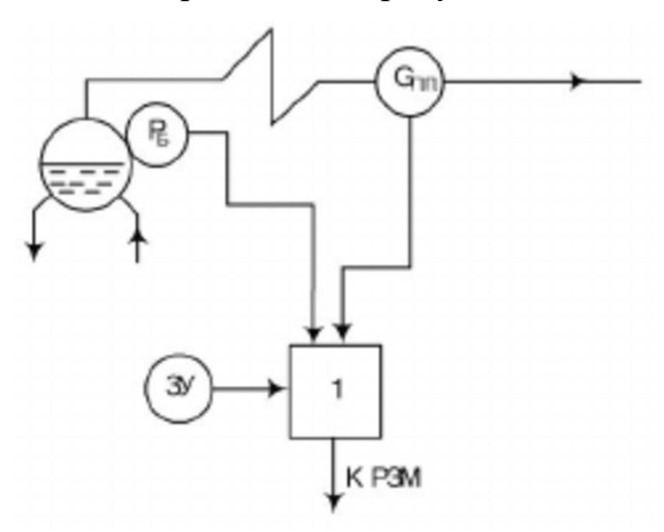

Рисунок 10 – АСР тепловой нагрузки

На рисунке 10 показано:  $P_6 - \text{Датчик давления } B$  барабане,  $3y$ задающие устройство,  $G_{\Pi,\Pi}$  – датчик расхода перегретого пара, 1 – регулятор тепловой нагрузки, РЗМ – регулятор загрузки мельниц.

Начиная с установки требуемого значения расхода пара в магистрали для регулятора тепловой нагрузки, регулирование просиходит так называемым сигналом по «теплоте». Этот сигнал формируется в единицах расхода пара из расхода пара за котлом и изменения давления в барабане.

Далее сигнал поступает на общий регулятор загрузки мельниц и регулятор первичного воздуха. Схема регулятора такого типа представлена на рисунке  $11$  [5].

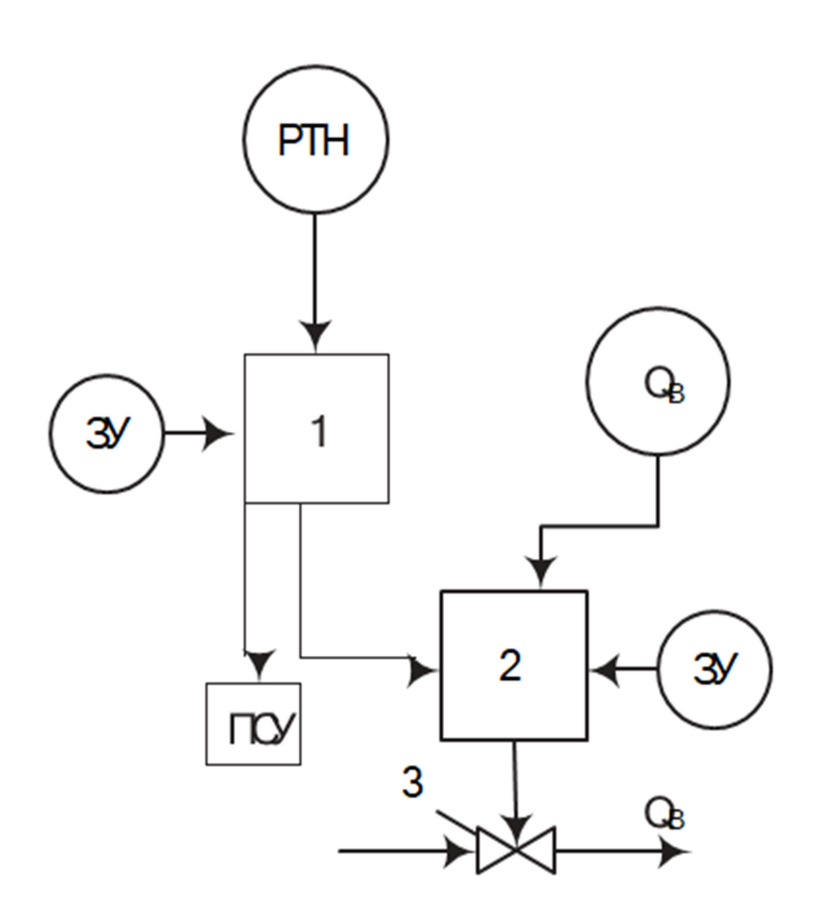

Рисунок 11 – АСР загрузки мельницы и первичного воздуха

На рисунке 11 изображено: ПСУ – Питатель сырого угля,  $Q_B$  – расход первичного воздуха, 1 – регулятор загрузки мельницы, 2 – регулятор первичного воздуха, 3 – регулирующий орган, ЗУ – задающие устройство, РНТ - выходной сигнал с регулятора тепловой нагрузки.

Сигнал от регулятора тепловой нагрузки РТН по «теплоте» поступает на регулятор загрузки мельниц «РЗМ», так же подается на него задание, и в результате регулятор выдает управление на питатель сырого угля. Таким образом, РТН управляет РЗМ. Далее сигнал РЗМ поступает к регулятору первичного воздуха РПВ, который предназначается для того, чтобы поддерживать расход первичного воздха, поступающего на мельницу в соответствии с подачей в неё топлива. Регулятор устанавливает необходимый режим сушки топлива, а также вентиляцию в мельнице. На РПВ подаются сигналы о расходе текущего воздуха, задание и выходной сигнал о загрузке мельницы, таким образом на выходе сформируется сигнал по управлению исполнительным механизмом для закрытия или открытия.

2.1.4. Регулировка температуры аэросмеси за ММТ

Температуру за мельницей tM стабилизируют в заданных пределах, воздействуя на расход смеси слабо подогретого и горячего воздуха. Схема регулирования показана на рисунке 12.

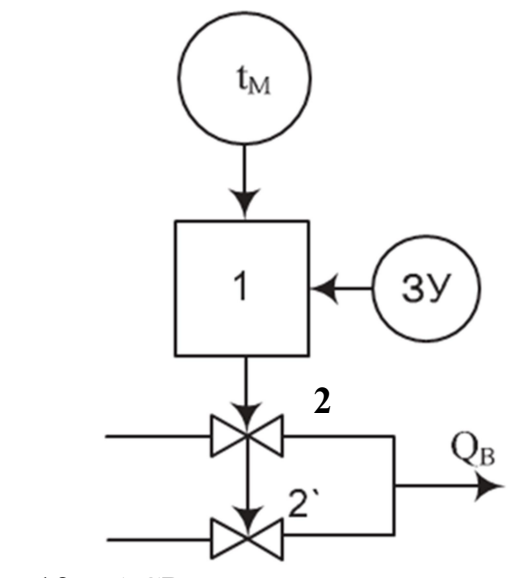

Рисунок 12 – АСР температуры аэросмеси за ММТ

На рисунке 12 показано: 1 – Регулятор, 2, 2`– спаренные заслонки, ЗУ – задающие устройство,  $Q_B$  – воздух подаваемый в топку,  $t_M$  – температура аэросмеси.

Регулятор 1 принимает сигнал от датчика температуры смеси и через исполнительный механизм перемещает в нужном направлении спаренные заслонки 2 и 2', которые установлены на линиях слабо подогретого и горячего воздуха. Сочленения исполнительного механизма со спаренными заслонками выполняются таким образом, чтобы одна из них была открыта, вторая была закрыта, и наоборот, чтобы общее расходование воздуха через мельницу оставалось неизменным [3].

2.1.5. Регулирование разрежения в топке

Регулятор разрежения предназначен для того, чтобы поддерживать разрежения в котле. Наличие небольшого непрерывного разрежения (Sт) в верхней части топки необходимо по условиям нормального топочного режима. Оно препятствует выбиванию газов из топки, делает факел более

устойчивым и косвенно является показателем материального баланса между нагнетаемыми в топку аэросмесью, воздуха и уходящими газами. Объектом регулирования разрежения является топочная камера, с включенными последовательно с нею газоходами от поворотной камеры до всасывающих патрубков дымососов. К внешним возмущающим воздействиям относится изменение расхода аэросмеси, воздуха в зависимости от тепловой нагрузки котлоагрегата, к внутренним - нарушение режима газоснабжения, связанный с работой пылеприготовительных систем. Принципиальная схемa показана на рисунке 13.

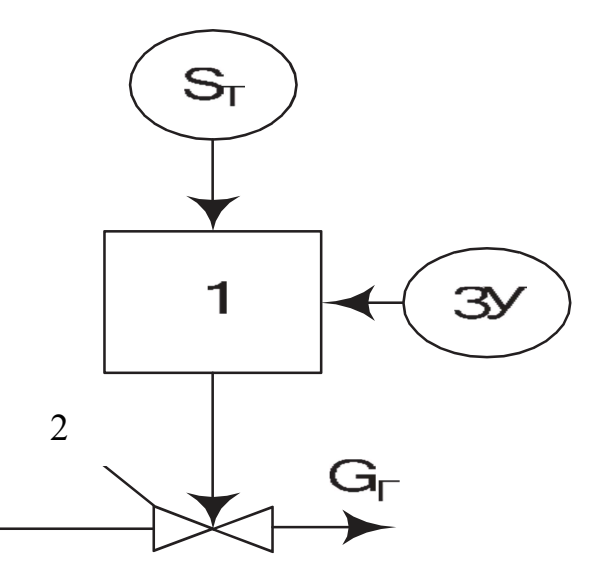

Рисунок 13 – АСР разряжения в топке

На рисунке 13 показано: 1 – регулятор разряжения, 2 – регулирующий клапан,  $S_T$  – разряжение в топке,  $G_T$  – расход уходящих газов,  $3V$  – задающие устройство.

Обычно регулирование разрежения осуществляется путем изменения количества уходящих газов, которые отсасываются дымососами. Реализуя принцип управления по отклонению.

2.1.6. Регулирование температуры перегретого пара

Для барабанного котла наиболее распространен способ регулирования температуры пара на выходе с помощью пароохладителей.

Автоматическая система регулирования предназначена для поддержания заданного температурного режима в паровом тракте котла. В этом случае весь паровой тракт котла разделяется на несколько участков, каждый из которых на выходе должен поддерживать заданную температуру, которую определяет завод-изготовитель или наладочная компания. Таким образом, объектом регулирования является участок котла между точкой ввода регулирующего воздействия и точкой контроля регулируемой температуры, включающей в себя радиационные, полурадиационные и конвективные поверхности нагрева. Схема представлена на рисунке 14.

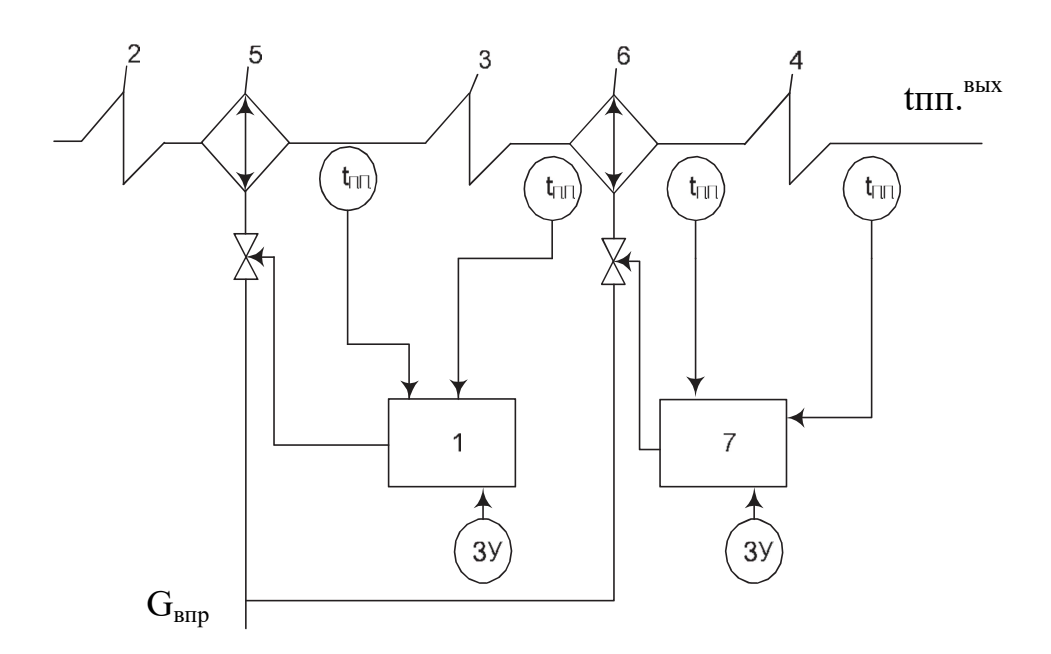

Рисунок 14 – АСР температуры перегретого пара

На рисунке 14 изображено: 1 и 7 – Регуляторы 1 и 2 ступени, 2, 3, 4, – ступени пароперегревателя, 5 и 6 – пароохладители 1 и 2 ступени,  $3y$ задающие устройство,  $G_{BIP}$  – расход впрыскиваемой воды,  $t_{III}$  – температура перегретогопара.

Показана лишь часть схемы, то есть левая сторона пароперегревателя, потому что правая сторона, абсолютно идентична. Схема включает в себя регулятор температуры пара 1-й ступени и регулятор температуры 2-й ступени. Каждый регулятор влияет на соответствующий клапан впрыска, измененяя расход конденсата. При увеличении впрыска температура пара уменьшается, при снижении - увеличивается.

#### 2.1.7 Регулирование общего воздуха

Основным способом регулирования избытка воздуха за пароперегревателем служит изменение его количества, поступающего в топку при помощи дутьевого вентилятора. Есть несколько типов схем автоматического управления подачей воздуха в зависимости от способов косвенной оценки экономичности горения по соотношению различных сигналов.

Регулирование осуществляется путем согласования подачи воздуха с расходом топлива и обеспечении оптимального избытка воздуха, а коэффициент избытка воздуха оценивается косвенно в зависимости от содержания свободного кислорода в дымовых газах. Для расхода топлива используется сигнал по тепловыделению. Также присутствует сигнал по теплоте, в него входит поправка фактического расхода пара за котлом, которая зависит от того, какое давление пара в магистрали, но этот сигнал формируется, если регулятор загрузки мельниц находится в автоматическом режиме работы. Схема регулировки представлена на рисунке 15.

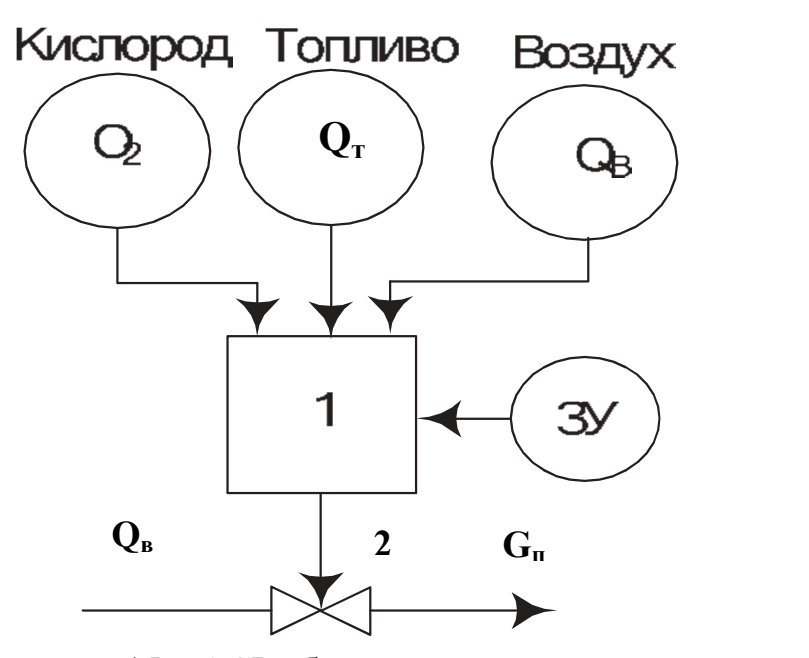

Рисунок 15 – АСР общего воздуха

На рисунке 15: 1 – Регулятор, 2 – регулирующий орган,  $Q_T$  – сигнал по тепловыделению,  $3y - 3a$ дающие устройство,  $G_{II}$  – расход пара,  $Q_B$  – расход первичного воздуха.

2.1.8 Регулирование температуры воздуха за калорифером

Для нагревания воздуха, подающегося в котел, используется воздухоподогреватель. При этом воздух, проходящий через трубы воздухоподогревателя, обогревается дымовыми газами. В процессе сжигания топлива происходит образование серы и её соединения, что приводит к образованию серной кислоты, вызывающей коррозию. Коррозия уничтожает металлические поверхности нагрева, создает трудно удаляемые отложения и уменьшает срок безотказной работы котлоагрегата, увеличивает затраты и сложность ремонта.

На данный момент основное средство защиты от коррозии металлических поверхностей воздухоподогревателей - это первичное подогревание воздуха, поступающего в них, до температуры, превышающей на 10-15ºС температуру точку росы продуктов горения. Это достигается при использовании калориферных установок, с поверхностями нагрева, представляющими собой конструкцию из стальных трубок, внутри которых проходит греющий теплоноситель, снаружи они омываются нагреваемым воздухом. Сами калориферы относятся к первой ступени воздухоподогревателя. На выходе из калорифера воздух должен обладать температурой не менее 50ºС [4].

Регулирование температуры воздуха осуществляется измерением температуры, установленные по «тылу» и «фронту» котла слева и справа, а также подаче на всас вентилятора отбора горячего воздуха из второй ступени воздухоподогревателя с помощью регулирующего клапана, приводимого в действие исполнительным механизмом МЭО. Рассмотрим схему регулирования температуры воздуха за калорифером левой части(правая идентичная), представленную на рисунке 16.

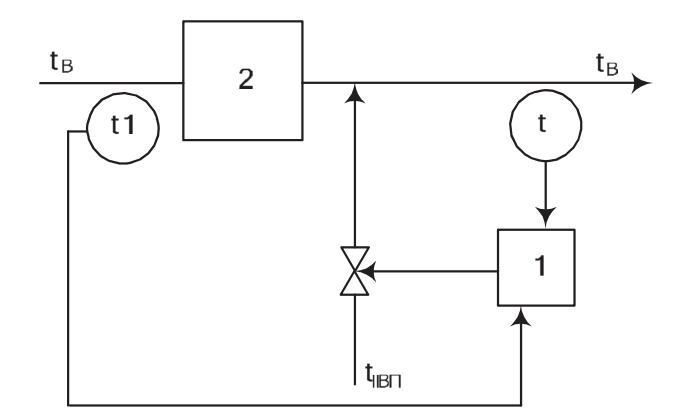

Рисунок 16 – АСР температуры за калорифером слева

На рисунке 16: 1 – регулятор, 2 – калорифер,  $t_{IBII}$  – отбор горячего воздуха второй ступени воздухоподогревателя, t и t1 – температуры воздуха по «тылу» и «фронту» котла слева.

Таким образом, проанализировав все контуры регулирования, можно сделать вывод, что потребуется очень много оборудования, и следует прибегнуть к выбору оборудования для этого.

#### 2.2 Разработка аппаратной части

Поскольку проектирование АСУТП будет выполняться, как уже говорилось выше, по аналоговым технологиям, тогда потребуется всё оборудование с поддержкой аналоговой интерфейсной поддержки, работающее по протоколу HART (highway addressable remote) , по которому будут осуществляться все процессы получения информации и управления оборудованием.

Таким образом, предлагается выбирать промышленный протокол - к такому типу протокола относятся протокол под названием HART (Highway Adressable Transducer), входящий сигнал аналоговый токовый сигнал частоты 4-20 мА на который устанавливается частотно-модулированный сигнал FSK(Frequency Shift Keying). Применение этой технологии постоянно растет и многие уже оценили преимущества интеллектуальной техники. Протокол позволяет одновременно транслировать аналоговые и цифровые сигналы на одной паре провода. При этом сохраняется абсолютная совокупность и защита имеющихся аналогов 4…20 мА. [16].

В конце концов, при выборе нужного оборудования, прежде всего, будем, обратите внимание на то, что этот протокол поддерживается. По вышеуказанным контурам нужно оборудование, такие как: давление, расход, уровень и температура, а также необходимы и исполнительные механизмы, и анализатор воздухов.

При этом учитывая то, что говорится в первом разделе о компромиссном подходе к созданию распределенного комплекса управления. Что будет осуществляться децентрализация по функциональным признакам, то есть по разделению всей процедуры на более простое, а точнее по контурам управления. Тогда мы можем сказать, что положение дальнейшего выбранного оборудования не изменится как сейчас, см. рис. 4 и 5.

По представленной схеме на рисунке 6 мы сделаем полный электрический расчет. Но сначала рассмотрим схему соединения и выбираем тип используемой техники.

Далее для измерения давления будем использовать ОВЕН ПД-100ДИ, Также будем использовать датчик давления разрежения Сапфир-ДИВ-2310- 0,2Кпа. Малогабаритный датчик ПД100ДИ представляет собой преобразователь давления с сенсором и мембраной из Титанового сплава ВТ8 или ВТ9 с выходным сигналом 4…20 мА.

Преобразователь ОВЕН ПД100-ДИ0,1-411-0,5 предназначен для систем учета тепла (теплосчетчиков, тепловычислителей) , а также для применений в удаленных и труднодоступных местах мониторинга в нефтегазовой сфере, для испытательной и лабораторной техники водоканалов и газовых сетей. Схема подключения преобразователя давления ОВЕН ПД100-ДИ0,1-411-0,5 к внешним устройствам изображена на рисунке 17.

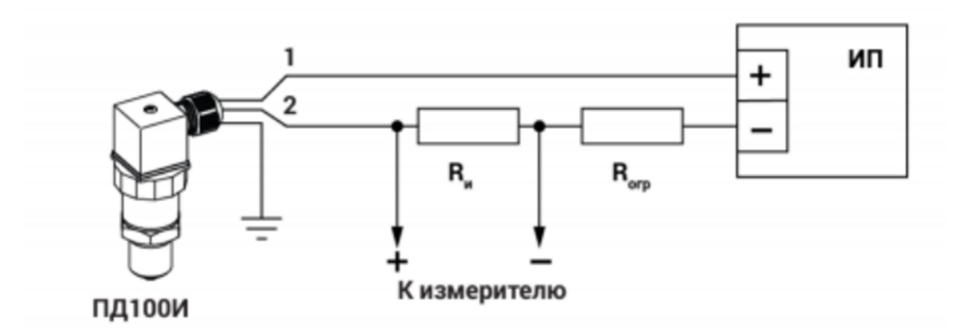

Рисунок 17- Схема подключения ОВЕН ПД100-ДИ0,1-411-0,5

Выберем преобразователь термоэлектрический, исходя из того, что в настоящее время на БТЭЦ используется термопара ТХА-К. Поэтому нам подойдет датчик температуры ДТПК365Д-0717.630.1,0.И. EXD-Т6. Данный термопреобразователь предназначен ДЛЯ непрерывного измерения температуры жидкостей, пара, газа и преобразования полученных значений в унифицированный токовый выходной сигнал 4-20мА. Диапазон измерения температур у данного датчика -40...+800 °С. Предназначен для работы с агрессивной средой.

Электропривод для данной схемы возьмём МЭОФ-250/25-063 99К(с помощью пускателя бесконтактного реверсивного ПБР-ЗА).

Принцип работы МЭОФ заключается в перемещении регулирующих органов в АСР технологическими процессами в зависимости от командных сигналов, поступающими от регулирующих и управляющих устройств.

Также с МЭОФ будем использовать блок сигнализации положения токовый «БСПТ-10». Блок сигнализации положения токовый БСПТ-10 предназначен для установки в электрический исполнительный механизм или электрический привод с целью преобразования положения выходного органа механизма или привода в пропорциональный электрический сигнал и сигнализации или блокирования в крайних или промежуточных положениях выходного органа. Для визуального наблюдения положения выходного органа блок может иметь шкалу со стрелкой.

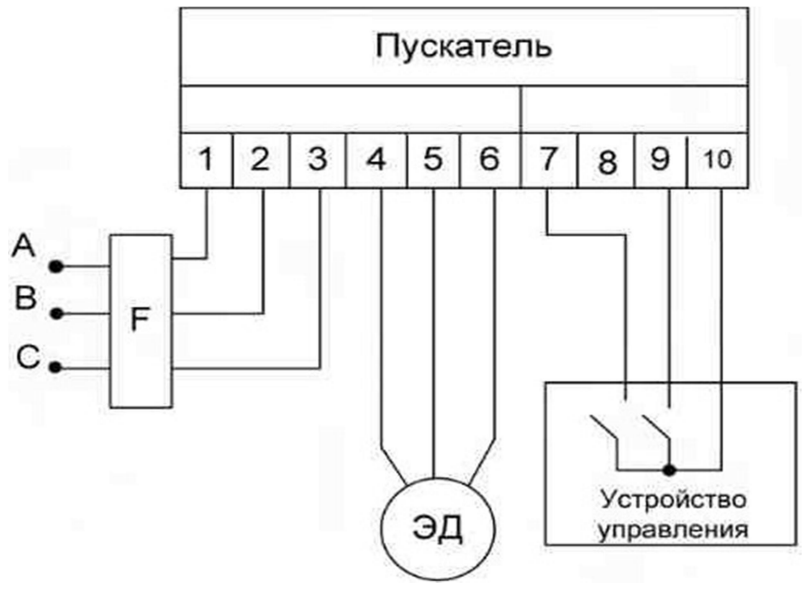

Рисунок 18 – Схема подключения пускателя

В соответствии с технологическим процессом, исполнительные механизмы типа МЭОФ имеют технические характеристики, показанные в таблице 1.

| TANIILA I<br>I CAMIN TOORITO Augusti Optio HIKH HOHOJIDJ (OMDIA MOAUHHOMOD |                                 |                |                |
|----------------------------------------------------------------------------|---------------------------------|----------------|----------------|
| Условное                                                                   | Номинальный                     | Номинальное    | Номинальное    |
| обозначение                                                                | крутящийся момента              | время полного  | значение       |
| механизмов                                                                 | выходном валу, Н <sup>*</sup> м | хода выходного | полного хода   |
|                                                                            |                                 | вала, сек      | выходного вала |
| МОЭФ-250/25-                                                               | 250                             | 25             | 0.63           |
|                                                                            |                                 |                |                |
| 0,6399K                                                                    |                                 |                |                |

Таблица 1 – Технические характеристики используемых механизмов

Для выбранной аппаратуры выше необходимо питание. Из выше описанных требований к питанию оборудования возьмем ОВЕН БП14-Д4.2- 24 и ОВЕН БП60Б-Д4-24. ОВЕН БП14-Д4.2-24-четырехканальный блок питания предназначен для питания стабилизированным напряжением 24 В или 36 В(с одного канала)датчиков с унифицированным выходным токовым сигналом. Суммарная выходная мощность 14 Вт. Схема подключения на рисунке 19.

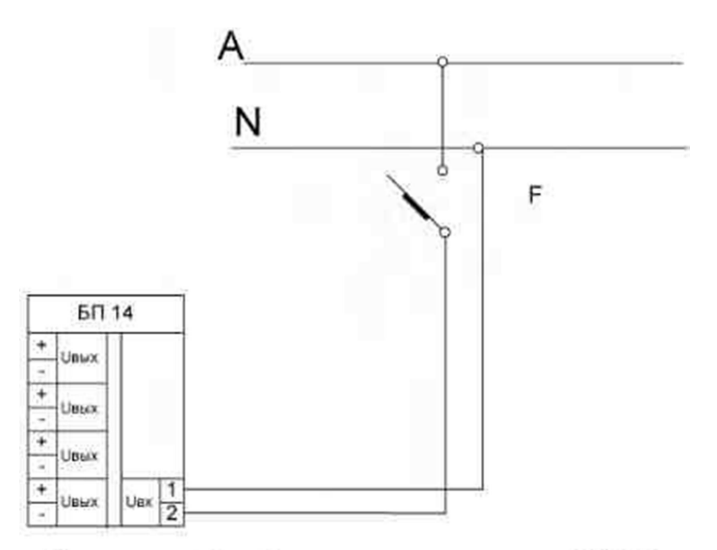

Рисунок 19 – Схема подключения БП-14Б-Д4.2-24.

Одноканальный блок питания ОВЕН БП60Б-Д4-24 (далее – «блок») предназначен для питания стабилизированным напряжением постоянного тока 24 В различных радиоэлектронных устройств. Блок является импульсным по принципу действия и выполнен по схеме однотактного обратноходового преобразователя; блок имеет фильтр радиопомех на входе, гальваническую развязку между входом и выходом. Блок защищён от перегрузки, перегрева и короткого замыкания на выходе. Внешний вид ОВЕН БП60Б-Д4- 24 изображён на рисунке 20.

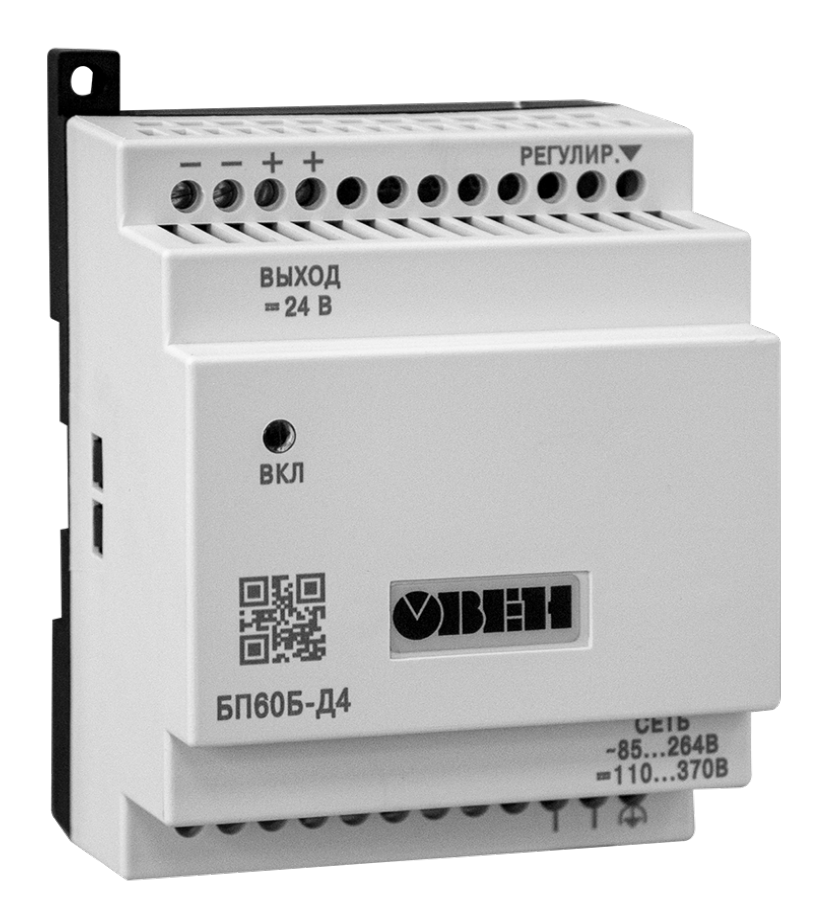

Рисунок 20 – Внешний вид ОВЕН БП60Б-Д4-24

Технические характеристики ОВЕН БП60Б-Д4-24 представлены в таблице 2.

Таблица 2 - Технические характеристики ОВЕН БП60Б-Д4-24

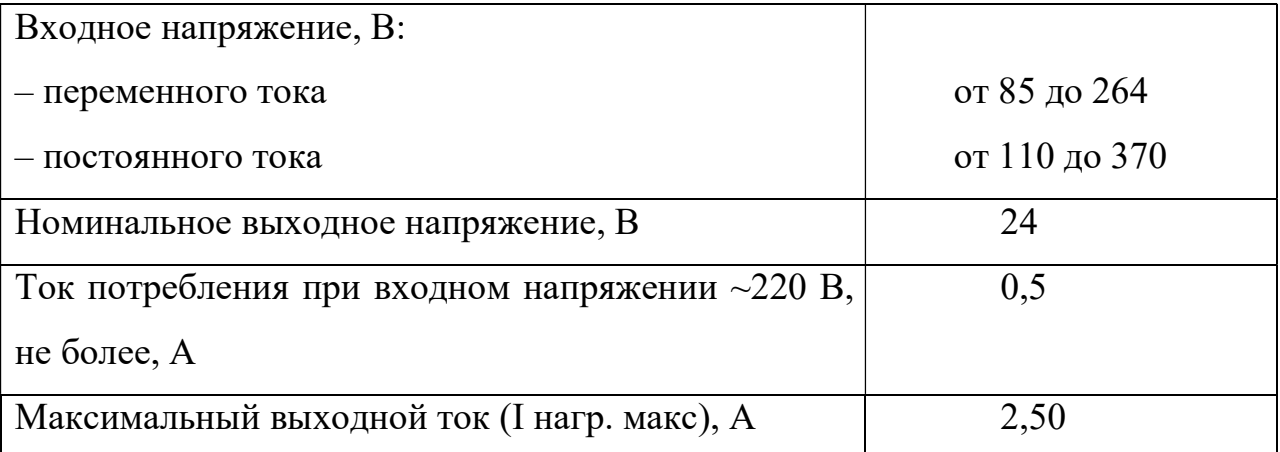

Устройство задающее ЗУ-50. Применяется в схемах автоматического регулирования в качестве ручного токового задатчика с выходным токовым сигналом 4…20мА. Возможности данного задатчика, это дистанционное

введение информации о заданном значении регулируемой величины в виде изменения аналогового унифицированного сигнала постоянного тока.

Технические характеристики ЗУ-50 представлены в таблице 3. Таблица 3 – Технические характеристики ЗУ-50

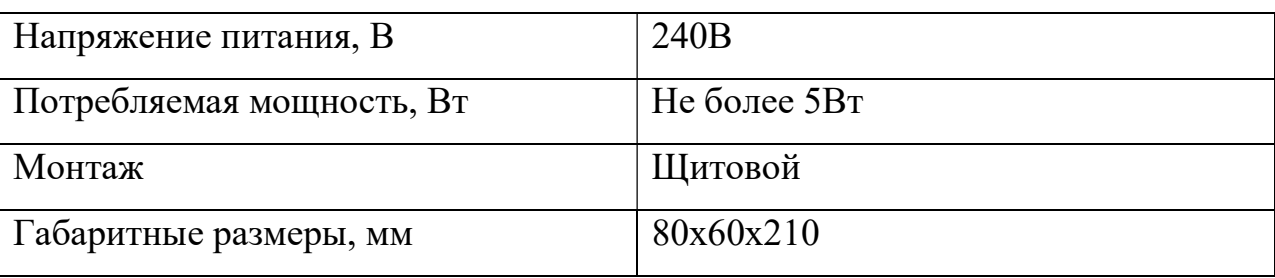

устройство Данное применяется схемах автоматического  $\mathbf{B}$ регулирования  $\overline{B}$ качестве выносного токового задатчика как вспомогательного блока к регулирующим приборам. Схема подключения показана на рисунке 20.

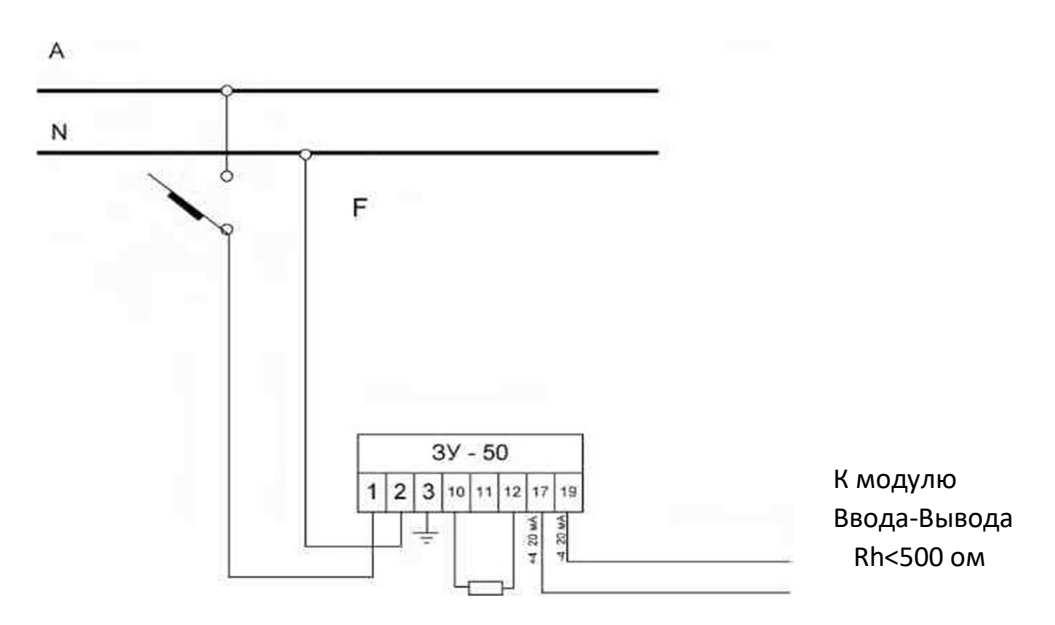

Рисунок 20 - Схема подключения ЗУ-50

Блок управления БУ-21. Блок, характеристики которого показаны в таблице 4, предназначен для ручного переключения управления с нагрузкой релейного регулирующего блока с автоматического на ручное или внешнее, и для коммутации цепей ручного управления.

| Напряжение питания, В     | 220B       |  |
|---------------------------|------------|--|
| Потребляемая мощность, ВА | Не более 5 |  |
| Монтаж                    | Щитовой    |  |
| Габаритные размеры, мм    | 80x60x172  |  |

Таблица 4 - Технические характеристики БУ-21

Самым необходимым элементом является контроллер. Выберем его исходя из требуемых характеристик, контроллер ORC 1100 ПТК «Овация» фирмы EMERSON, так как это современное оборудование применяется в различных отраслях промышленности для автоматизированного управления технологическим процессом, а так же на нем была реализована вторая очередь Благовещенской ТЭЦ. Программно-технический комплекс (ПТК) «Овация» состоит из самого контроллера, к которому подключаются модули ввода/вывода, и через них получает информацию от датчиков и управляет исполнительными механизмами. Внешний вид ПТК изображен на рисунке 22

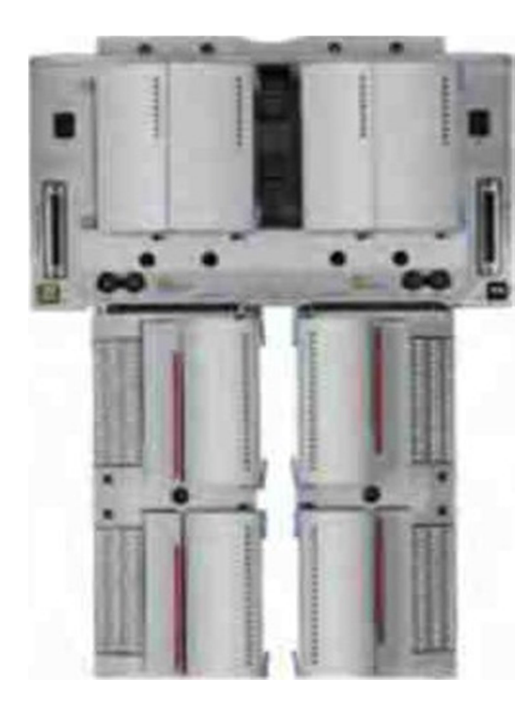

Рисунок 22 - внешний вид ПТК «Овация»

Из описанного выше оборудования нам понадобятся модули аналогового ввода и модули дискретных выводов для нашей схемы. Модуль аналогового ввода возьмем 1C31227G1, который обрабатывает входные токовые сигналы с диапазоном от 4 до 20мА, как и необходимо. Будем использовать 4 модуля для 32 входов.

 Выберем модуль дискретного вывода. Модуль дискретного вывода – представляет собой средство коммутирования с напряжением до 60 В (постоянного), при токах до 500 мА. Модуль дискретного вывода включает в себя 16 каналов. Подходящим является персональный модуль 1C31125G01. Необходимое количество два [19].

 Подведём итог, в данной выпускной вкалификационной представлена реализация управления барабанного котла БТЭЦ, используя оборудование с аналоговым интерфейсом и выходным токовым сигналом 4-20мА.

 Количество используемого оборудования: МЭОФ – 12шт; ПБР-ЗА – 12шт; ЗУ – 50 – 11шт; БУ – 21 – 12шт; Блок питания БП60Б-Д4-24С – 14 шт; Блок питания БП14Б-Д4.2-24 – 9шт; Датчик давления ПД-100И – 9шт; Датчик температуры - ДТПК365Д-0717.630.1,0.И.EXD-Т6 [10] – 7 шт; Модуль дискретного вывода 1C31125G01 – 2 шт; Модуль аналогового ввода 1C31227G01 – 4 шт; Выключатель автоматический ЗР – 13 шт; Выключатель автоматический  $1P - 23$ .

#### 3 БЕЗОПАСНОСТЬ И ЭКОЛОГИЧНОСТЬ

#### 3.1 Безопасность

 Для соблюдения мер безопасности при использовании ПЭВМ следует обратить внимание на рабочее место персонала, которое должно соответствовать нормам СанПиН 2.2.2/2.4.1340-03.

Как должны быть организованы рабочие места пользователей ПЭВМ.

 - расстояние между столами с видеомониторами, должно быть не менее 2,0 м, а расстояние между боковыми поверхностями видеомониторов – не менее 1,2 м;

 - экран видеомонитора должен находиться от глаз пользователя на расстоянии 600-700 мм, но не ближе 500 мм с учетом размеров алфавитно – цифровых знаков и символов;

 - конструкция рабочего стула(кресла) должна обеспечивать поддержание рациональной рабочей позы при работе на ПЭВМ;

 - поверхность сидения, спинки и других элементов стула(кресла) должна быть полумягкой, с нескользящим, слабо электризующимся и воздухопроницаемым покрытием, обеспечивающим легкую очистку от загрязнений.

 План инженерной комнаты персонала АСУТП Благовещенской ТЭЦ представлен на рисунке 1.

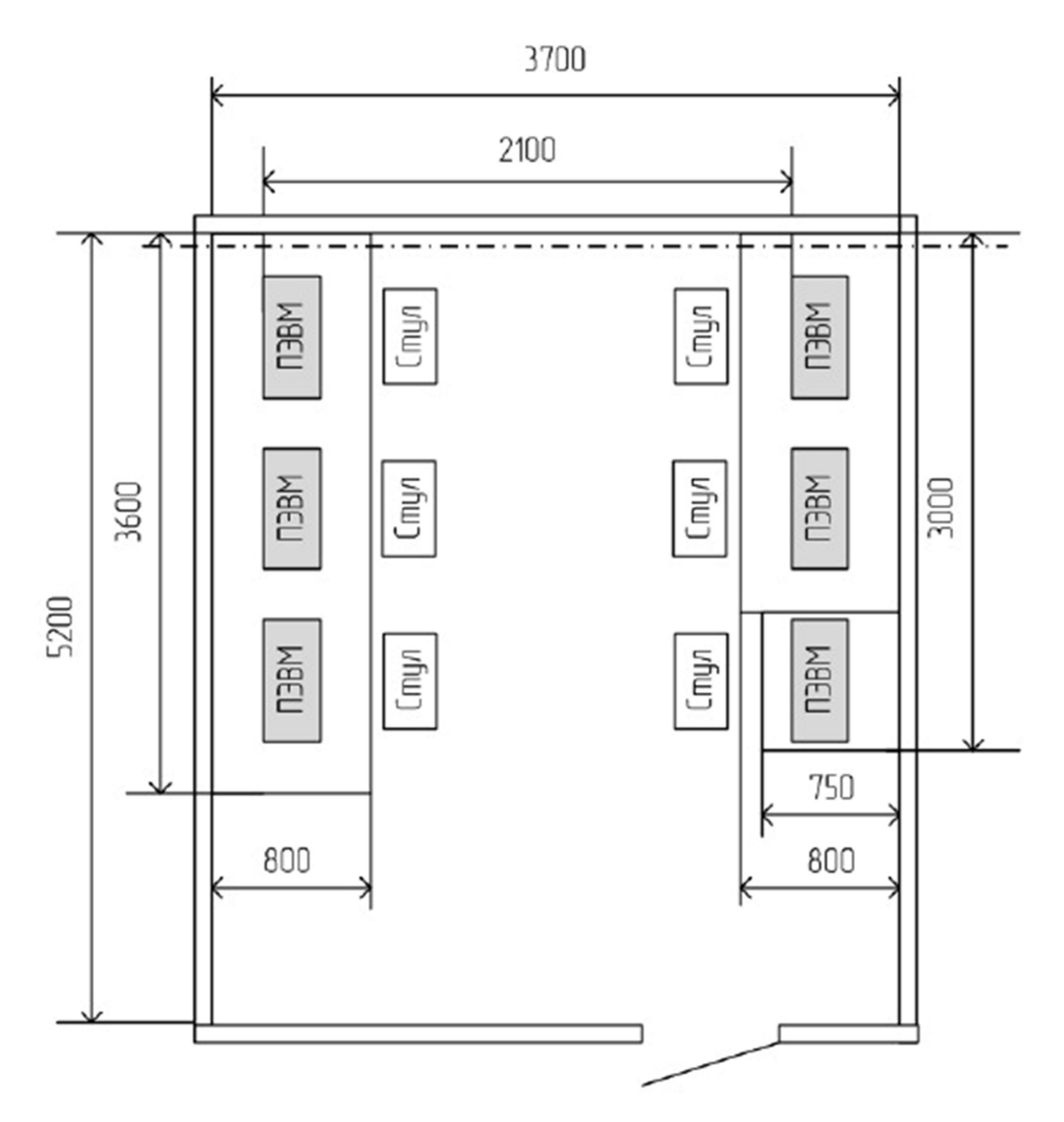

Рисунок 1- Инженерная комната персонала АСУТП

 Размер помещения позволяет разместить необходимое количество оборудования в соответствии с нормами. При размещении ЭВМ на столах, расстояние между столами с видеомониторами и их боковыми поверхностями, так же соответствует заявленным нормам. Стулья регулируются по высоте в зависимости от роста оператора.

 Так же помещения, где размещаются рабочие места с ПЭВМ, должны быть оборудованы защитным заземлением (преднамеренное электрическое соединение с землей или ее эквивалентом металлических нетоковедущих частей, которые могут оказаться под напряжением), в соответствии с техническими требованиями по эксплуатации, для защиты от поражения электрическим током.

 В помещении для персонала АСУТП имеется заземление, которое присоединено к магистрали заземления смежных комнат, на рисунке 23 показано штрихпунктирной линией.

 Можно сделать вывод, что на рабочем месте при работе с ПЭВМ все нормы и параметры соблюдены в соответствии с СанПиН 2.2.2/2.4.1340-03.

В комнате для персонала АСУТП запрещено:

 - Подводить питание временными проводами, а для АРМ использовать нештатные кабели ;

- Использовать неисправные инструменты и не по назначению;

- Использовать нештатные осветительные приборы;

 - Хранить легко воспламеняющиеся, самовоспламеняющиеся и другие химические вещества;

- Использовать электронагревательные приборы;

- Принять открытый огонь;

- Курить в помещении;

 - Оставлять без наблюдения включенную в сеть радиоэлектронную аппаратуру, ПЭВМ, оргтехнику, бытовую технику;

 По окончании работы необходимо обесточить все электроприборы и осмотреть помещения на наличие признаков возгорания. При наличии в помещении выделенной сети электропитания для ПЭВМ, необходимо выключить автомат питания в распределительном щите.

 Также необходимо, что бы требования к визуальным параметрам отображения информации выполнялись в соответствии с СанПиН 2.2.2/2.4.1340-03 и ГОСТ Р 52870-2007, так как работа оператора с ПЭВМ составляет большое количество времени и необходимо обеспечить комфортное для глаз восприятие информации.

 При разработке был учтён ряд параметров, так как изображение на экране должно быть качественным и разборчивым, а также оно должно обеспечивать удобное пользование полученным интерфейсом, за счет чего зрительная усталость работника будет снижаться.

 В условиях внешней освещенности экрана наименьшее значение контраста цветного изображения по излучению основных цветов должно быть -100, а контраст в белом свете - 300 , так как при аддитивном сложении цветов яркости складываются, а внешняя освещенность остается без изменений.

 При создании окон визуализации за основу был взят белый цвет, элементы с помощью которых изображена схема работы процесса и элементы сигнализирующие о работе оборудования, были выполнены серым цветом, для лучшего восприятия пользователем. В процесс работы программы некоторые элементы изменяют свой цвет, целью информирования о работе того или иного устройства или выхода его из строя.

 Настройку параметров(яркость, контрастность и др.) можно произвести в самой программе.

#### 3.2 Экологичность

Так как в выполняемой работе не происходит масштабной замены оборудования, предназначенного для непосредственной работы по месту на Благовещенской ТЭЦ, а всего лишь происходит переход с контроллерного уровня на програмно-технический комплекс, со своим контроллером и модулями ввода/вывода, то с точки зрения влияния на экологию, можно сказать, что данная разработка никак не повлияет на степень загрязненности окружающей среды.

#### 3.3 Чрезвычайные ситуации

При возникновении чрезвычайной ситуации, такой как пожар, каждый сотрудник должен следовать инструкции по пожарной безопасности СП «Благовещенской ТЭЦ».

 При выходе прибора или устройства из строя, оператор с помощью программы будет проинформирован о данной неполадке благодаря сигнализирующим лампам. В соответствии с этим работник должен

предпринять меры по устранению данной проблемы в соответствии с инструкцией.

 В случае сбоя в работе оборудования ПК или программного обеспечения вызвать специалиста организации, осуществляющего техническое обслуживание данного оборудования, для устранения неполадок.

 При повреждении оборудования кабелей, проводов, неисправности, запаха гари, возникновении необычного шума и других неисправностях немедленно отключить электропитание прибора и сообщить о случившемся непосредственному руководителю и лицу, осуществляющему техническое обслуживание оборудования.

 При возгорании электропроводки, оборудование и тому подобных происшествиях отключить электропитание и принять меры по тушению пожара с помощью имеющихся первичных средств пожаротушения, сообщить о происшедшем непосредственному руководителю. Применение воды и пенных огнетушителей для тушения находящегося под напряжением электрооборудования недопустимо. Для этих целей используются углекислотные и порошковые огнетушители. Для тушения оборудования ПТК использовать углекислотные огнетушители.

 В случае внезапного ухудшения здоровья(усиление сердцебиения, появление головной боли и других) прекратить работу, выключить оборудование, сообщить об этом руководителю и при необходимости обратиться к врачу.

#### ЗАКЛЮЧЕНИЕ

В результате выполненной бакалаврской работы рассмотрены разные подходы для строительства АСУТП, а также рассмотрено и само предприятие «Благовещенская ТЭЦ».

Рассмотрен объект, для которого осуществлялось проектирование АСУТП. Также был сделан выбор нужного оборудования, и показано его подключение.

Спроектирована структурная и электрическая схема выбранной централизованной архитектуры построения АСУТП.

Использование именно такой архитектуры позволит реализовать современные и эффективные подходы к регулированию.

## БИБЛИОГРАФИЧЕСКИЙ СПИСОК

1. Милосердова, А.А. Современные подходы при реализации АСУ ТП для объектов теплоэнергетики/ А. А. Милосердова, Д.А. Теличенко // Вестник АмГУ. – 2012. – № 59. – С. 89-99.

2. Свидерский, А.Г. Применение распределенных систем управления и интеграции АСУ ТП энергооборудования // Теплоэнергетика. – 2011. – № 10.  $- C. 4-10.$ 

3. Плетнев, Г.П. Автоматизация технологических процессов и производств в теплоэнергетике: учебник для студентов вузов / Г.П. Плетнев. – 4-е изд., стереот.– М.: Издательский дом МЭИ, 2007. – 352 с.

4. Еремин Е. Л., Теличенко Д. А. Адаптивное и робастное управление объектами теплоэнергетики. – Благовещенск: Амурский гос. ун-т, 2009. - 228 с.

5. Климец, Ю.Л. Техническая реализация задачи поддержания соответствия вырабатываемой и потребляемой энергии на ТЭЦ/ Ю. Л. Климец, Д.С. Теличенко // Вестник АмГУ. – 2014. – № 65. – С. 83-92.

6. Нестеров, А.Л. Проектирование АСУ ТП. Методическое пособие. Книга 1. / А. Л. Нестеров // СПБ издательство ДЕАН, 2006. – 552.с.

7. Преобразователи давления измерительные АИР-20/М2-МВ. Руководство по эксплуатации НКГЖ.406233.029РЭ.

8. Термопреобразователи универсальные ТПУ 0304/М3-МВ. Руководство по эксплуатации НКГЖ.411611.005РЭ.

9. Сайт компании ООО «Чебоксарыэлектропривод» [Электронный ресурс]: каталог продукции. – Режим доступа: http:/chebep.ru/. – 4.04.2016.

10. Датчик давления Метран – 100. Руководство по эксплуатации СПГК.5070.000.00-01 РЭ.

11. Ковалев, А.В. Архитектура построения систем управления и сбора, данных/ Ковалев А.В // Вестник Харьковского национального автомобильнодорожного университета. – 2007. –  $N_2$  36.

12. Горожанкин, П.А. Вопросы проектирования распределенных АСУ электротехнического оборудования электростанций // Теплоэнергетика. - $2011. - N_2 10. - C. 11-14.$ 

13. Денисенко, В.В. Компьютерное управление технологическим процессом, экспериментом, оборудованием // М.: Горячая линия - Телеком,  $2009. - 608$  с., ил.

14. Теличенко, Д.А. Современные системы автоматизации и управления// Учебное пособие. – Благовещенск: Амурский гос. Ун-т, 2013.

15. Jantzen, Jan. Foundations of fuzzy control. - West Sussex: John Wiley & Sons,  $2007. - 209$  p.

16. Денисенко, В.В. Протоколы и сети Modbus и Modbus TCP // Современные технологии автоматизации - 2010. - № 4. - С. 90-94.

17. Перечень регуляторов используемых на Благовещенской ТЭЦ РД.

18. Руководство по системе ввода-вывода ПТК Ovation.

19. 3-К рабочие документы котельного агрегата № 3.

### ПРИЛОЖЕНИЕ А

### Полная электрическая схема

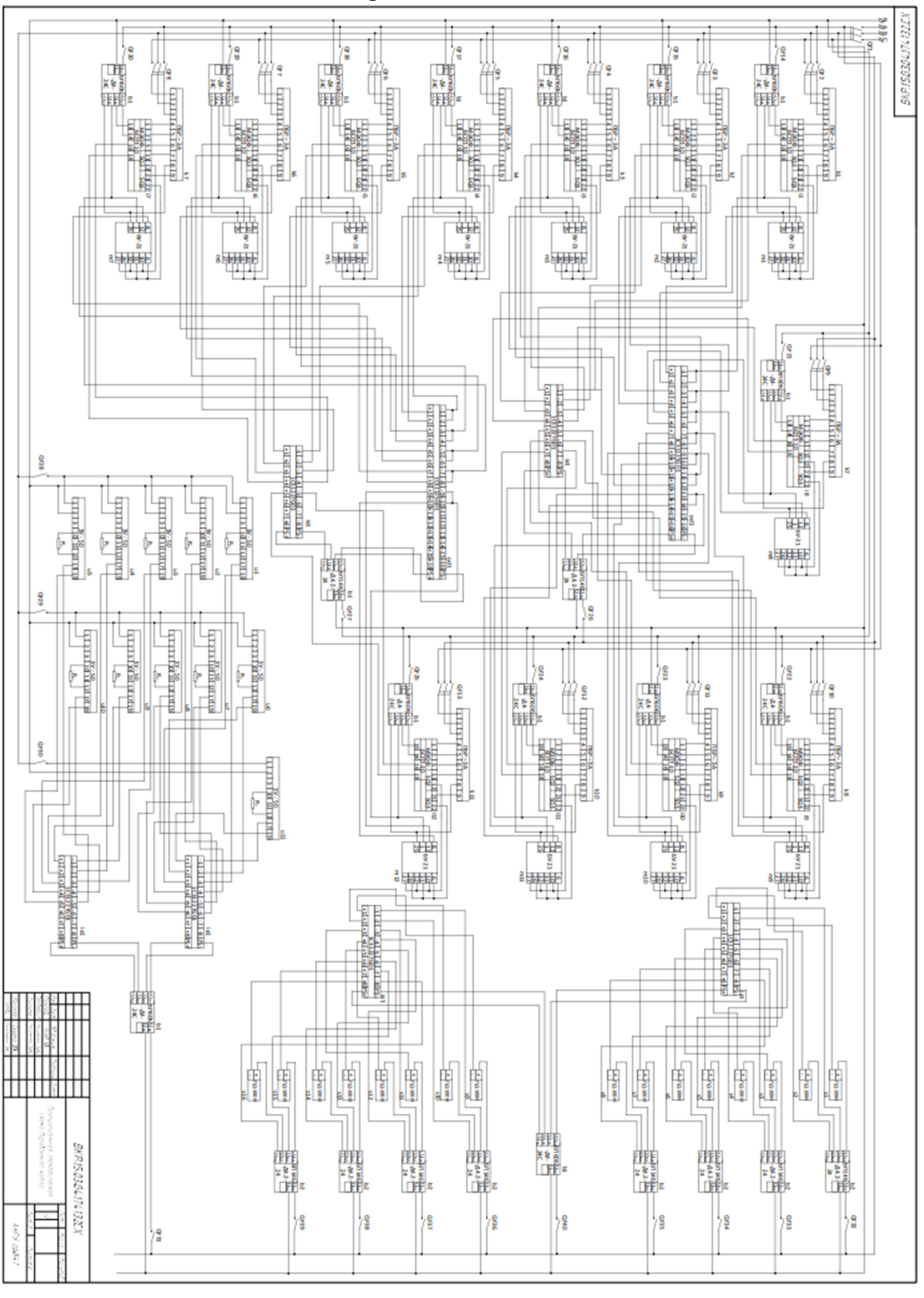

ПРИЛОЖЕНИЕ Б

# Перечень оборудования

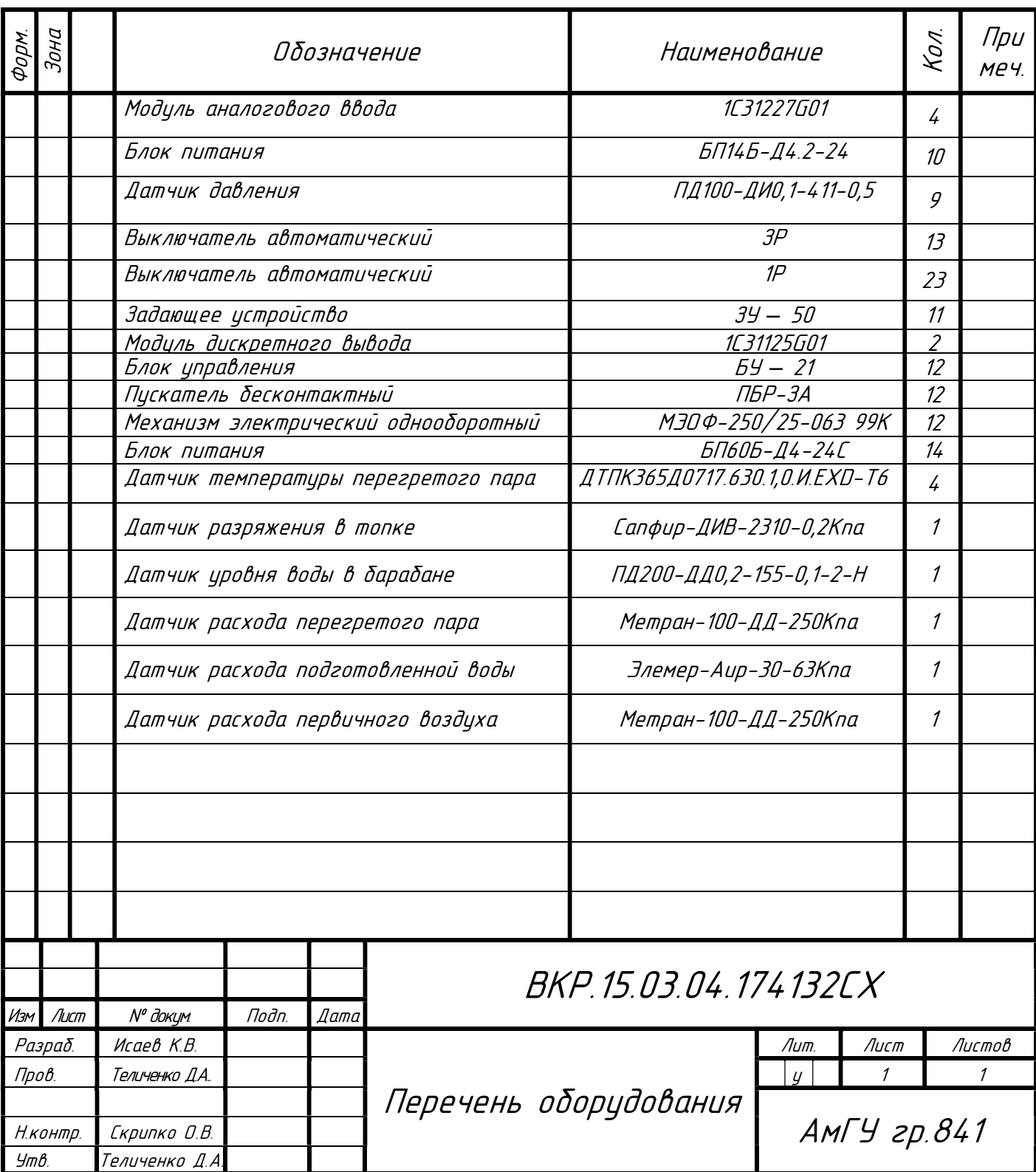

#### ПРИЛОЖЕНИЕ В

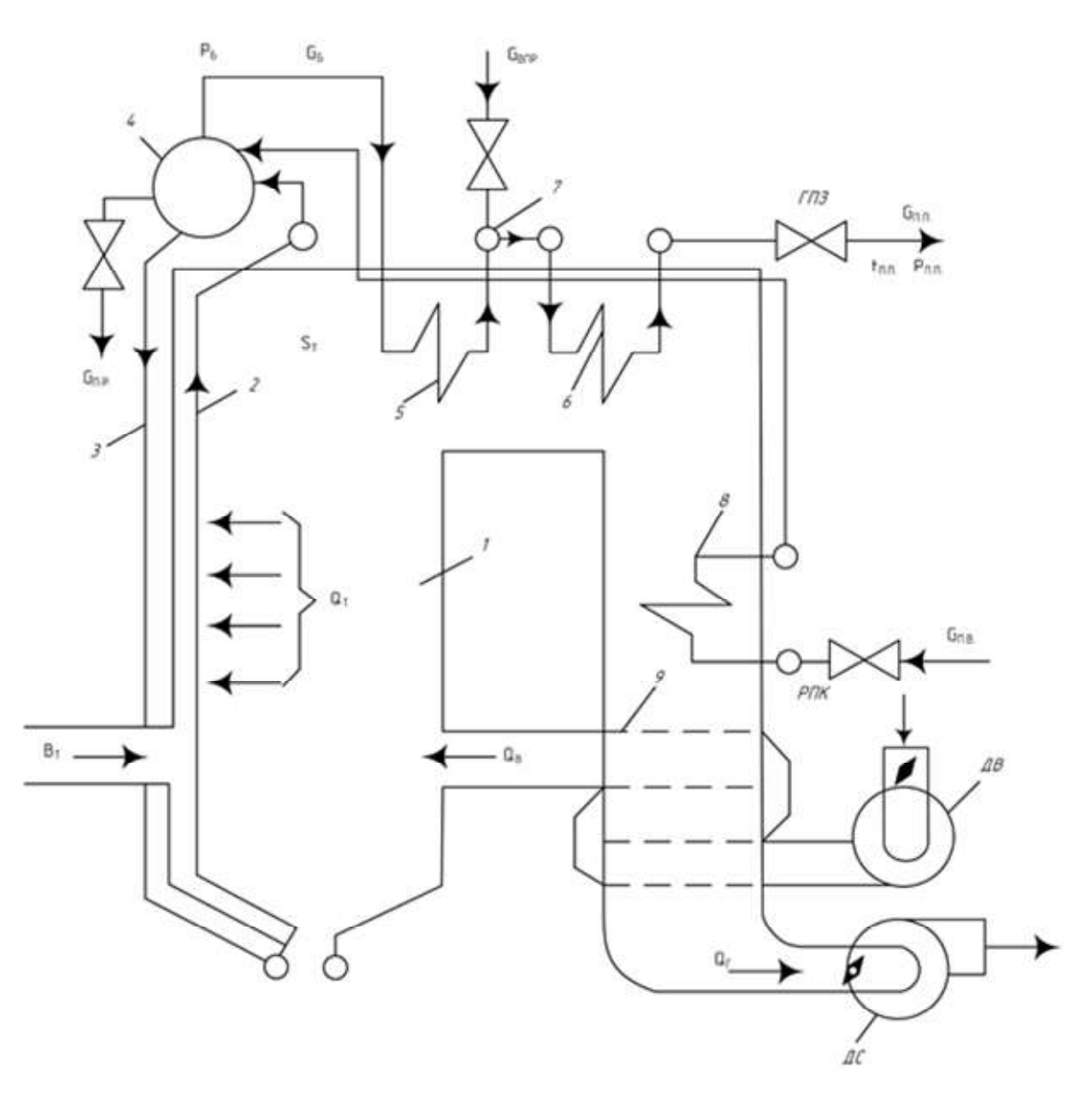

Принципиальная технологическая схема барабанного котла

1- топка, 2 - циркуляционный контур, 3 - отпускные трубы, 4 - барабан, 5, 6 пароперегреватели, 7 - пароохладитель, 8 - экономайзер, 9 - воздухоподогреватель, ГПЗ - главная паровая задвижка, РПК - регулирующий питательный клапан, ДВ - дутьевой вентилятор, ДС -дымосос, QВ - воздух подаваемый в топку, Qr - дымовые газы,GБ - насыщенный пар, Gвпр - впрыск воды, Рб - давление пара в барабане, SТ - разрежение, Gп.в. - подача питательной воды, Gп.р.. - вода выпускаемая из барабана, QТ - тепловыделение в топке, Gп.п. - расход перегретого пара, Рп.п. - давление перегретого пара, tп.п. – температура перегретого пара.

## ПРИЛОЖЕНИЕ Г

#### Автоматические схемы регулирования котлоагрегата

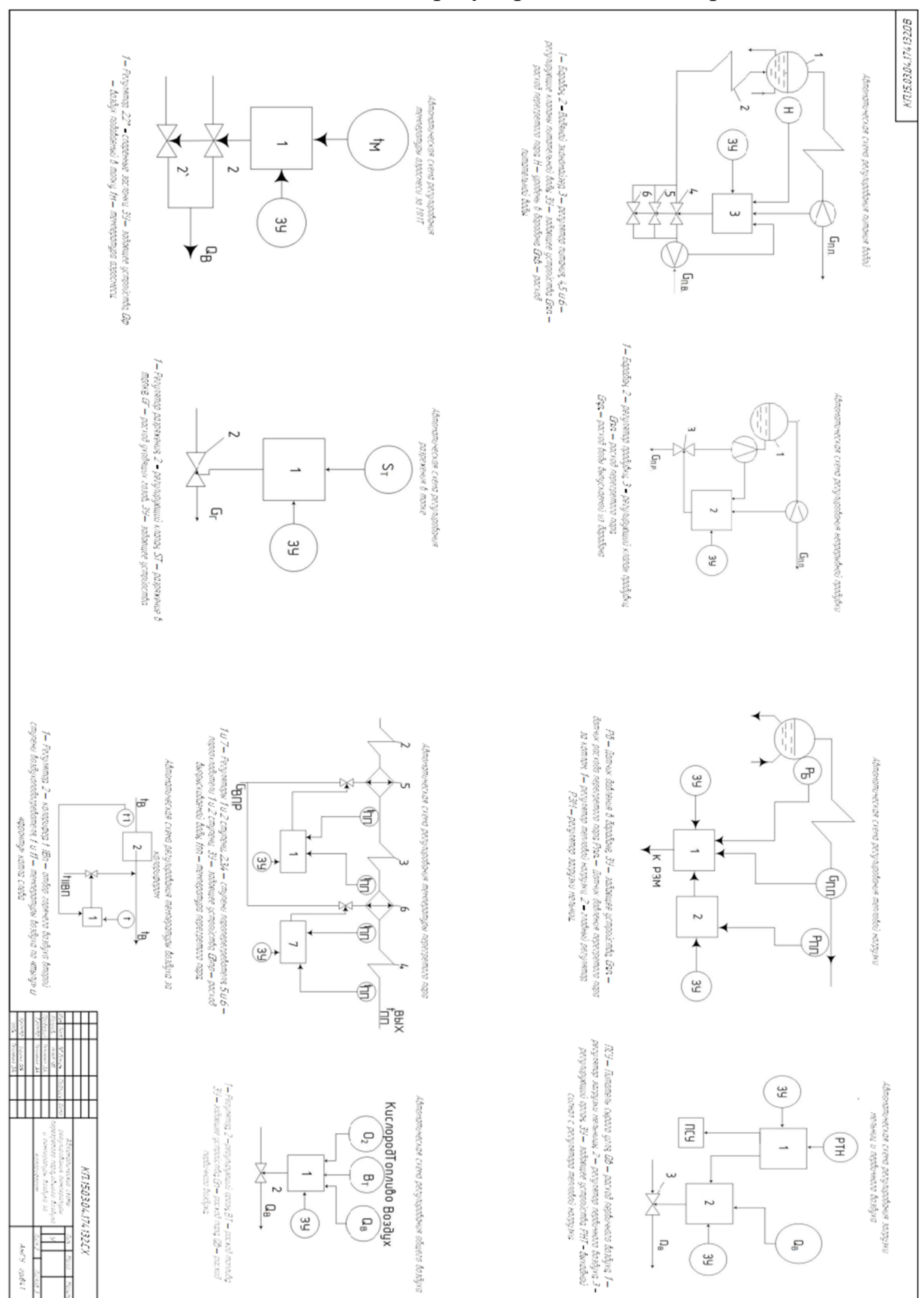

BOZEL 121 10 EO SI HAB

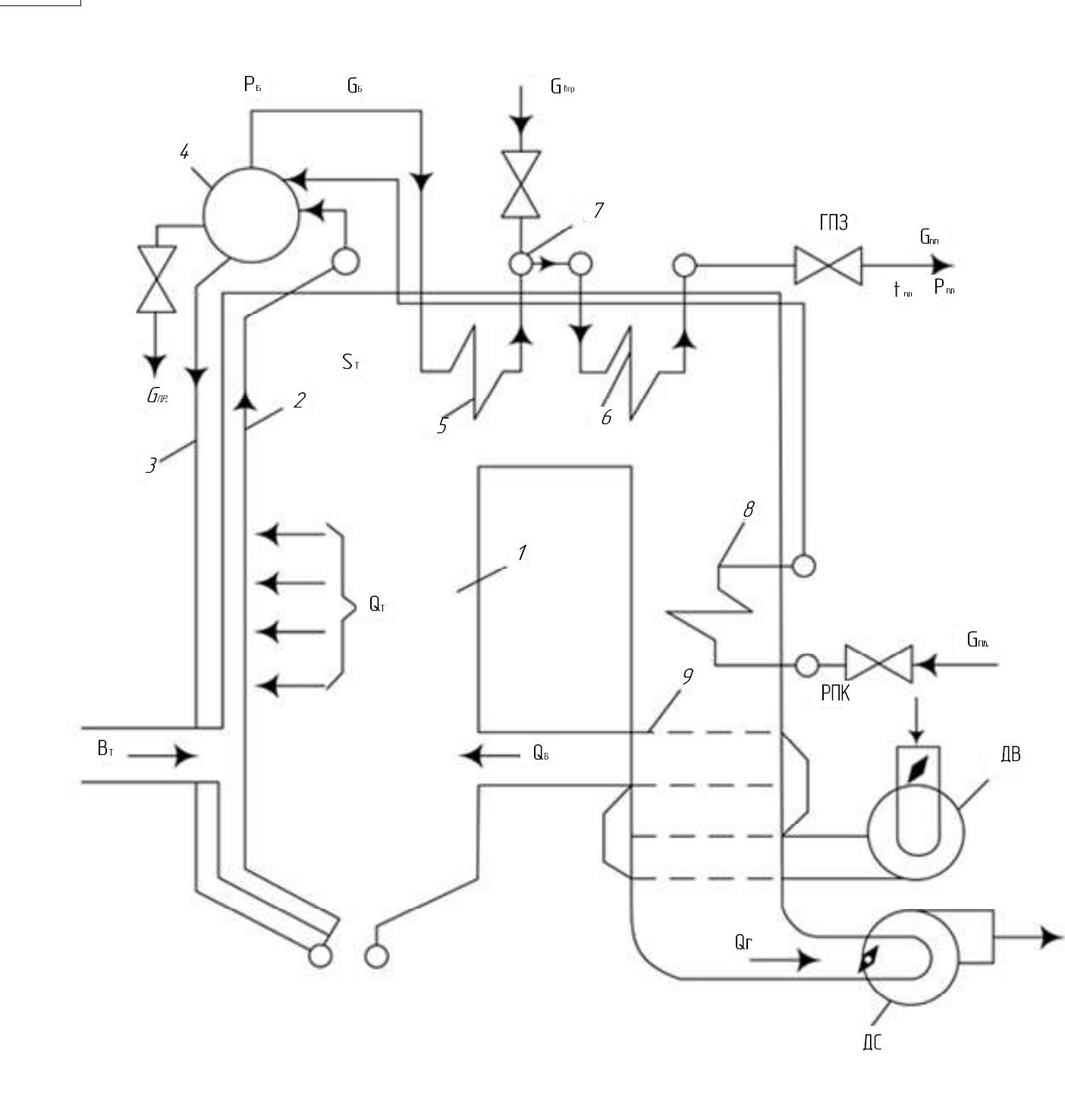

1-топка 2-циркцляционный контур, 3-опускные трубы,  $4 - \overline{\delta}$ ара $\delta$ ан, 5,6-пароперегреватели, 7-пароохладитель, 8-экономайзер, 9-воздухоподогреватель, ГПЗ - главная паровая задвижка, РПК - регулирующий питательный клапан, ДВ - дутьевой вентилятор, ДС -дымосос, QB - воздух подаваемый в топку. Qr - дымовые газы, GБ - насыщенный пар, *G*Bnp - Впрыск Воды, Рб - давление пара в барабане, ST - разрежение, Сл.в. - подача питательной воды, *Gn.p.* - вода выпускаемая из барабана, QT - тепловыделение в топке, Gn.n. – расход перегретого пара, Рп.п. — давление перегретого пара, tn.n. — температура перегретого пара.

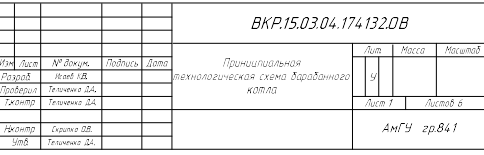

#### EXAMPLE DE DE LLY LETTE

Автоматическая схема регулирования питания водой барабанного  $6000002002000$ Gnn  $H$  $39$  $\overline{3}$  $G_{\Pi B}$ 

 $1 -$  Барабан, 2 – Водяной экономайзер, 3 – регулятор питания, 4,5 и 6 – регулирующие клапаны питательной воды, ЗУ — задающее устройство, Gnn расход перегретого пара. Н — уровень в барабане, GnB. — расход питательной воды.

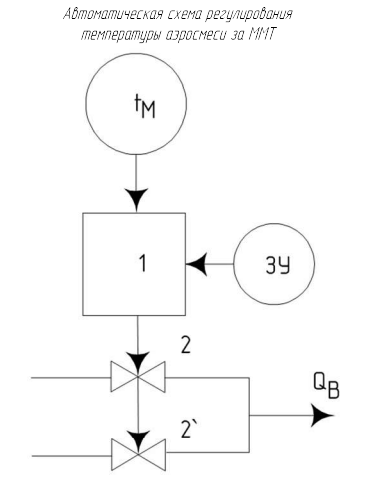

1— Регулятор, 2,2" - спаренные заслонки, 39 — задающее устройство, О.В. — воздух подаваемый в топку hn — температура аэросмеси

Автоматическая схема регулирования непрерывной продувки

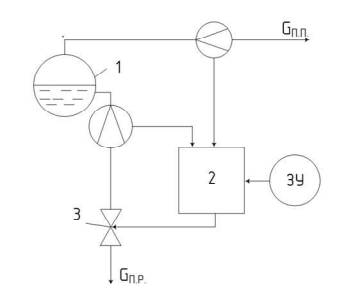

1— Барабан, 2— регулятор продувки, 3 – регулирующий клапан продувки,  $\bar{G}$ nn — pacxod nepezpemozo napa - Спр. — расход воды выпускаемой из барабана

Автоматическая схема регулирования

разрежения в топке

34

Gr

1- Регилятор разрежения, 2 - регилириющий клапан, ST - разрежение в топке. GF — расход иходящих газов, ЗУ — задающее истриоства

 $S_{\tau}$ 

Автоматическая схема регулирования тепловой нагрузки

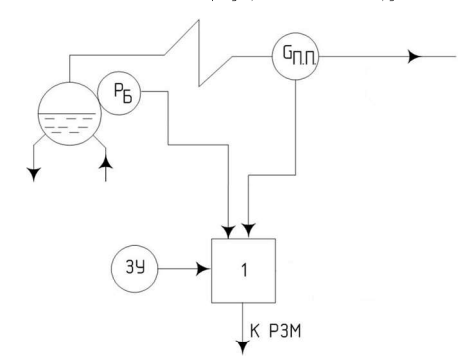

 $P\delta$ — Датчик давления в барабане, 39 — задающее цстройство, Спл. датчик расхода перегретого пара Рпл. — Датчик давления перегретого пара актериновые подворовые содержать соверших программа.<br>В за котлом, 1— регулятор тепловой нагрузки, РЗМ — регулятор загрузки  $MPAHHIII$ 

Автоматическая схема регилирования загризки мельниц и первичного воздуха

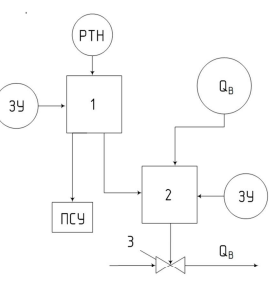

ПСУ — Питатель сырого угля, ОВ — расход первичного воздуха, 1 регулятор загрузки мельницы, 2 — регулятор первичного воздуха, 3 — сигнал с регулятора тепловой нагрузки

Автоматическая схема регулирования температуры перегретого пара

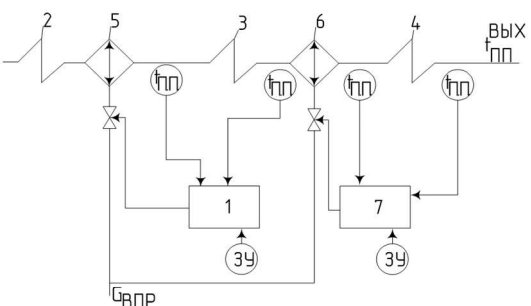

1 и 7 — Регуляторы 1 и 2 ступенц 2,3,4 — ступени пароперегревателя, 5 и 6 —<br>пароохладители 1 и 2 ступенц, 3Y — задающее устройства, GBnp — расход — впрыскиваемой воды, Inn — температира перегретого пара.

Автоматическая схема регулирования температуры воздуха за

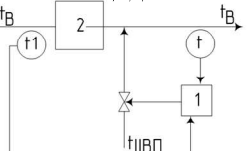

Автоматическая схема регулирования общего воздуха

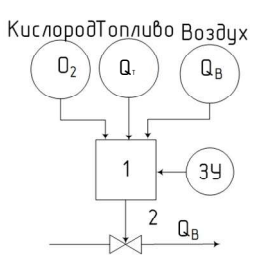

1- Регулятор, 2 - регулирующий орган, От- сигнал по тепловыделению, 3У — задающее устройство, Gn — расход<br>пара QB — расход первичного воздуха

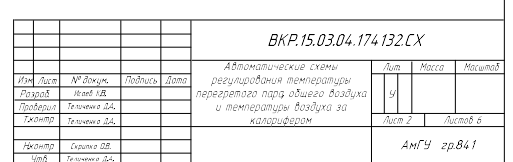

1— Регулятор, 2— каларифер, f IBn — отбор горячего воздуха второй стипени воздихоподогревателя, t и t1 — температиры воздиха по «тыли» и «франту» котла слева

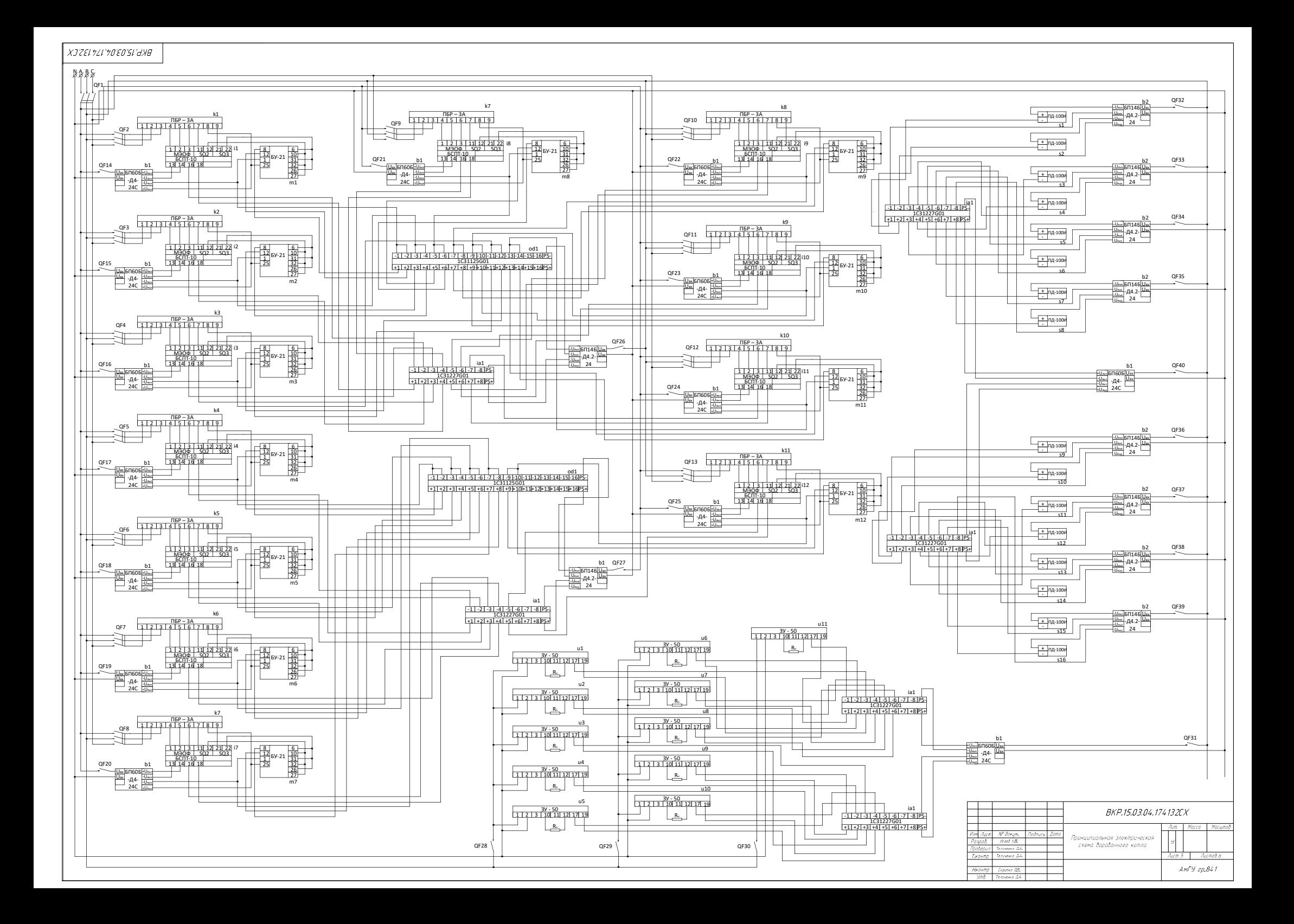

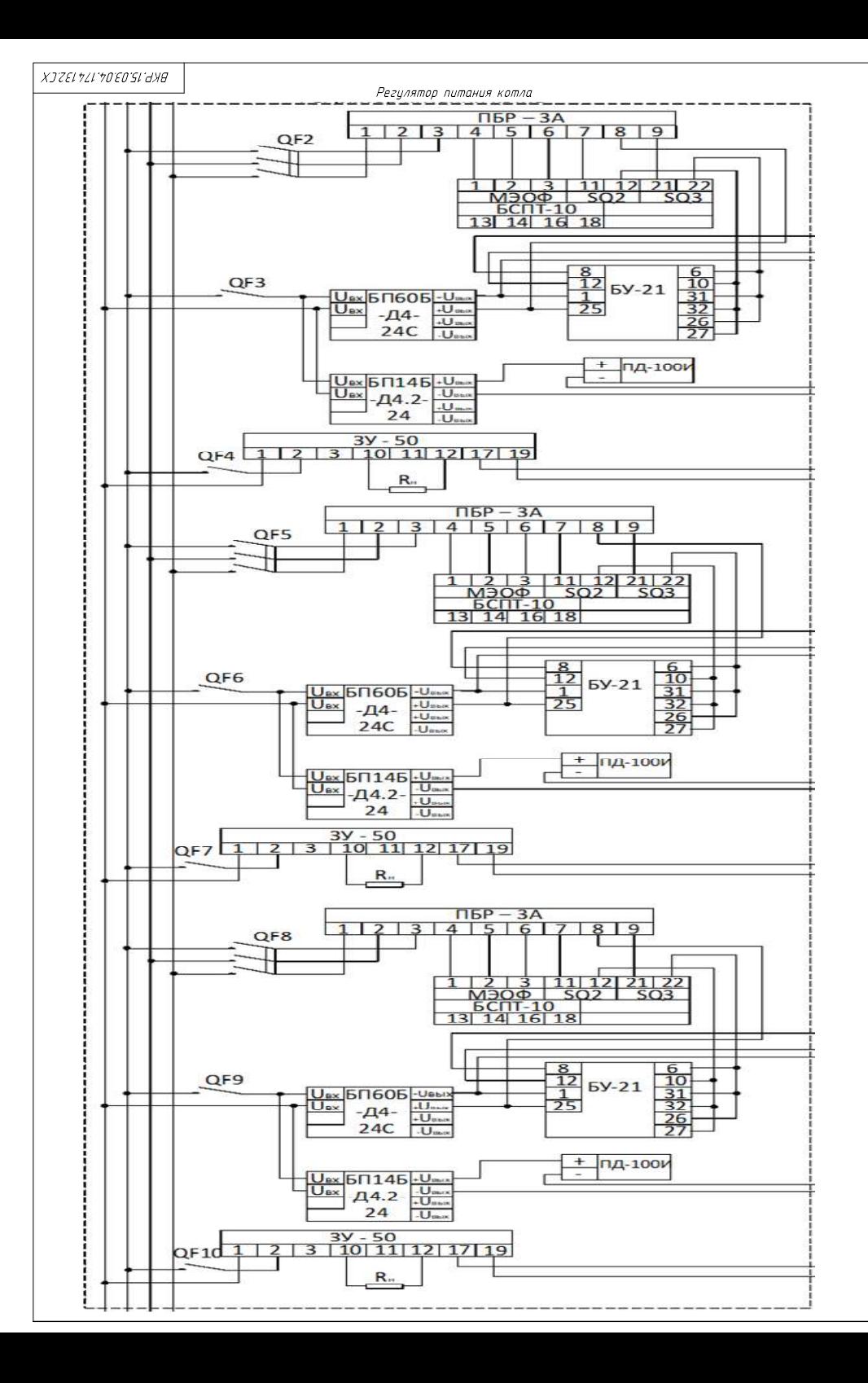

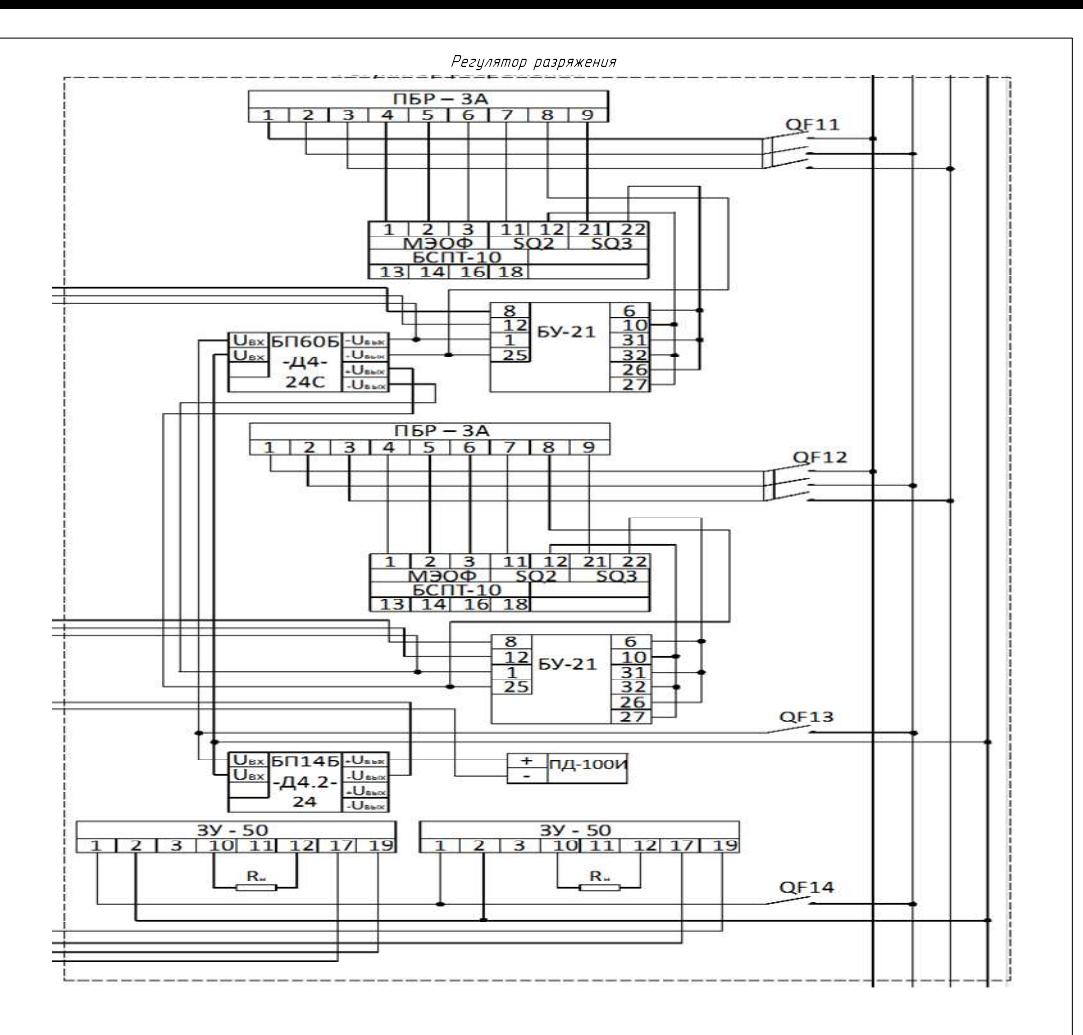

ПБР-ЗА — пускатель бесконтактный реверсивный, МЭОФ механизм одно-оборотный фланцевый, БП60Б-Д4-24С — блок питания 24В, БУ-21 — блок управления, БП14Б-Д4.2-24 - блок питания 24В, ПД100И - преобразователь давления, 3У-50 задающее устройство.

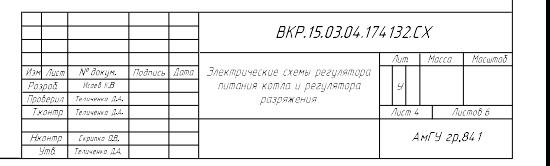

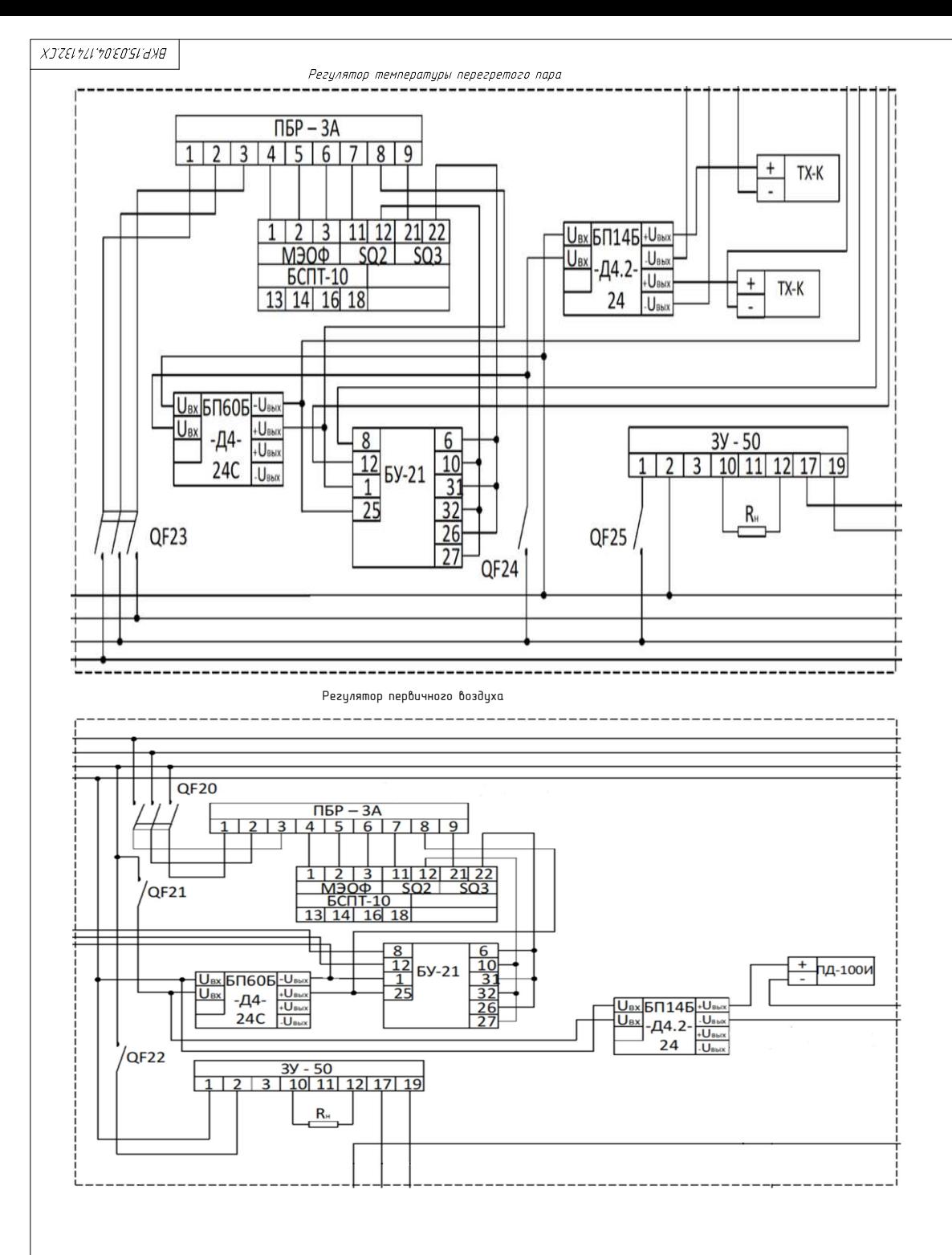

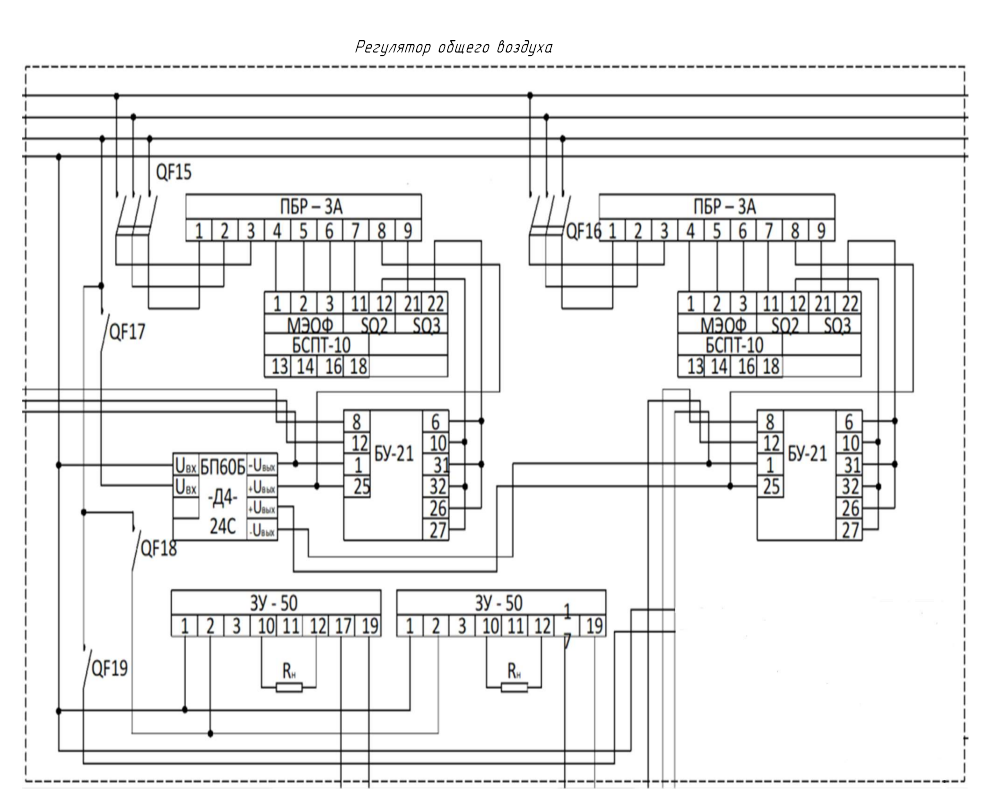

ПБР-ЗА — пускатель бесконтактный реверсивный, МЭОФ механизм одно-оборотный фланцевый, БП60Б-Д4-24С — блок питания 24В, БУ-21 — блок управления, БП14Б-Д4.2-24 - блок питания 24В, ПД100И — преобразователь давления, 3У-50  $u$ стройство, TX-K — преобразователь задаюшее термозлектрический

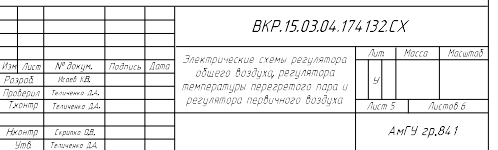

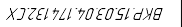

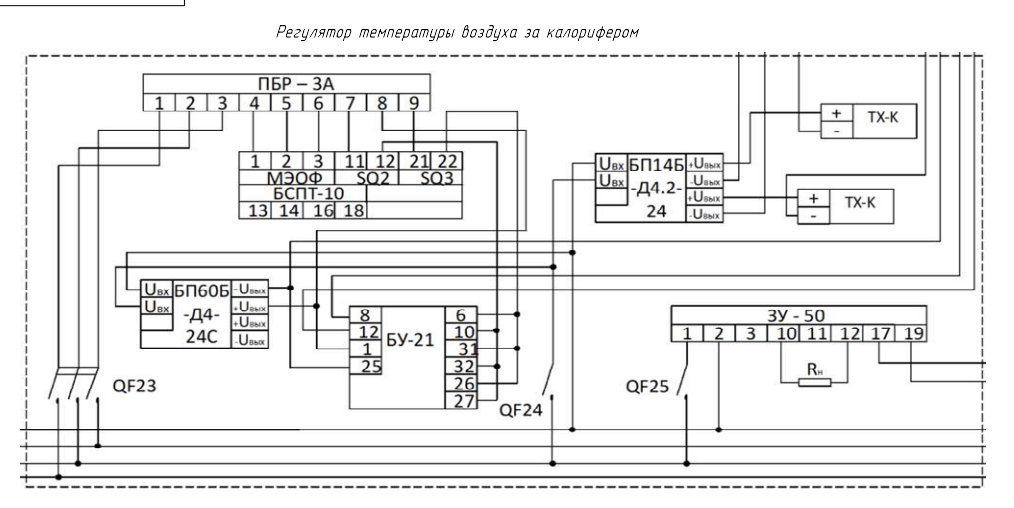

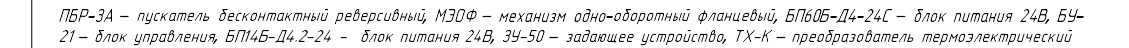

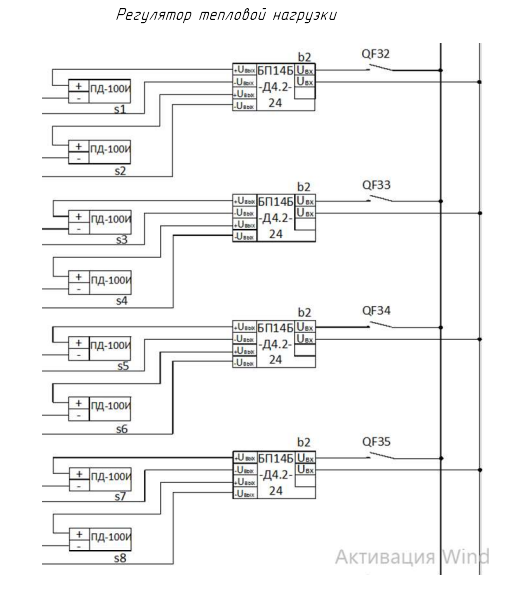

БП14Б-Д4.2-24 - блок питания 24В. ПД100Ипреобразователь давления

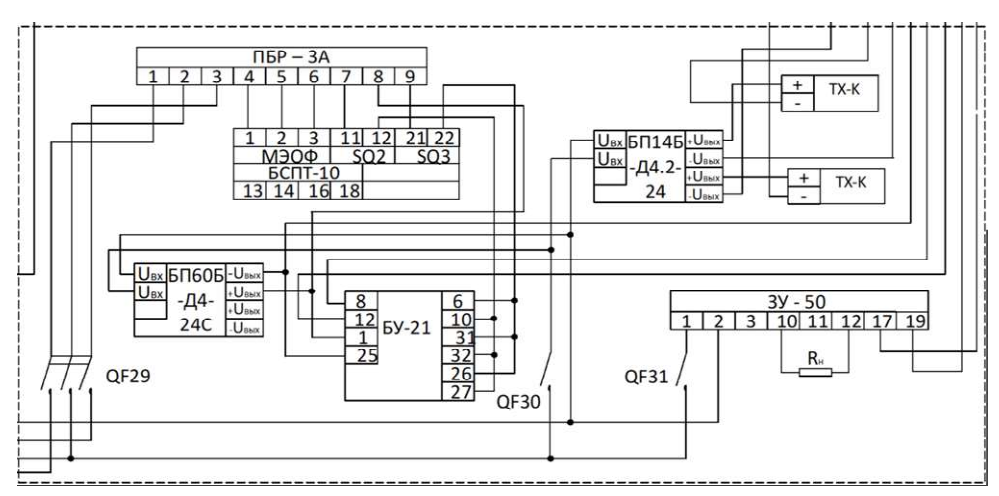

ПБР-3А — пускатель бесконтактный реверсивный, МЭОФ — механизм одно-оборотный фланиевый, БП60Б-Д4-24С — блок питания 24В, .<br>БУ-21 — блок иправления, БП14Б-Д4.2-24 — блок питания 24В, ПД100И — преобразователь давления, 3У-50 — задающее истройство, ТХ-К - преобразователь термоэлектрический

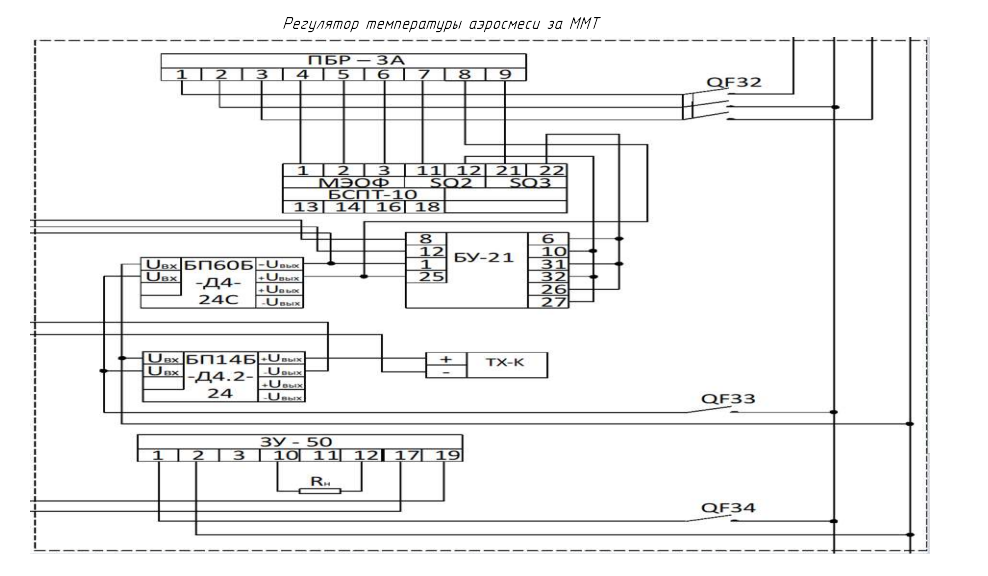

ПБР-ЗА - пускатель бесконтактный реверсивный, МЭОФ - механизм одно-оборотный фланцевый, БП60Б-Д4-24С - блок питания 24В, БУ-21 - блок управления, БП14Б-Д4.2-24 - блок питания 24В, 3У-50 задающее устройство, ТХ-К - преобразователь термоэлектрический

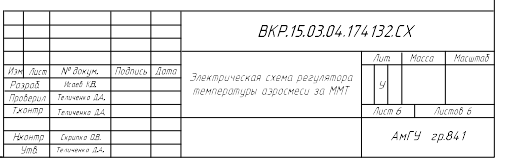

#### Регулятор температуры перегретого пара